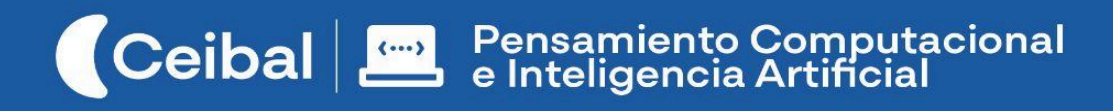

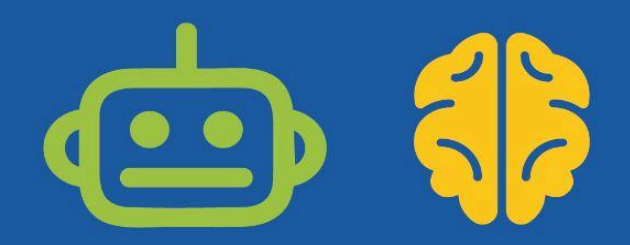

# **Un problema situado**

Una solución computacional

El trabajo sobre problemas situados, identificados por los propios estudiantes, constituye una oportunidad de construir aprendizajes valiosos en muchos sentidos. Desde el Programa de Pensamiento Computacional se acerca esta propuesta para articular con un proceso de trabajo anual ya iniciado previamente en el aula.

El desafío planteado consiste en idear, diseñar y materializar un dispositivo tecnológico programable que resuelva, o ayude a resolver, un aspecto de la situación problemática planteada.

Los estudiantes construirán una maqueta funcional de un automatismo, basado en sus placas micro:bit que funcionarán como administradoras de entradas y salidas, recibiendo información de sensores y controlando actuadores. Este recorrido implica la transferencia de prácticas y conceptos computacionales trabajados en proyectos anteriores, suponiendo una oportunidad ideal para integrarlos y profundizarlos.

**Duración:** 10 a 12 semanas.

**Materiales:** Entorno Makecode, Placa micro:bit, Kits de extensión, maderas, tablas, poleas, sensores, silicona, correas, motorcitos eléctricos, pilas, cables, cinta aislante, pulsadores, llaves, etc.

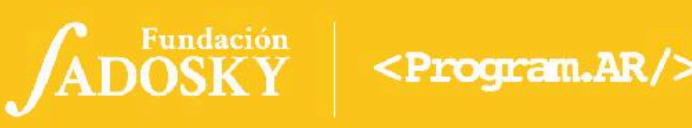

**Placas [micro:bit](#page-5-0) [6](#page-5-0)**

**[ETAPA](#page-6-0) 0 ↓ [7](#page-6-0)**

**[ETAPA](#page-9-0) 1 ↓ [10](#page-9-0)**

**[ETAPA](#page-13-0) 2↓ [14](#page-13-0)**

**[ETAPA](#page-17-0) 3 ↓ [18](#page-17-0)**

**[ETAPA](#page-21-0) 4 ↓ [22](#page-21-0)**

**[ETAPA](#page-25-0) 5↓ [26](#page-25-0)**

**[ETAPA](#page-30-0) 6↓ [31](#page-30-0)**

**[ETAPA](#page-34-0) 7↓ [35](#page-34-0)**

# Índice Ficha Curricular ↓

# <span id="page-1-0"></span>Objetivos de aprendizaje de 2º año de Pensamiento Computacional

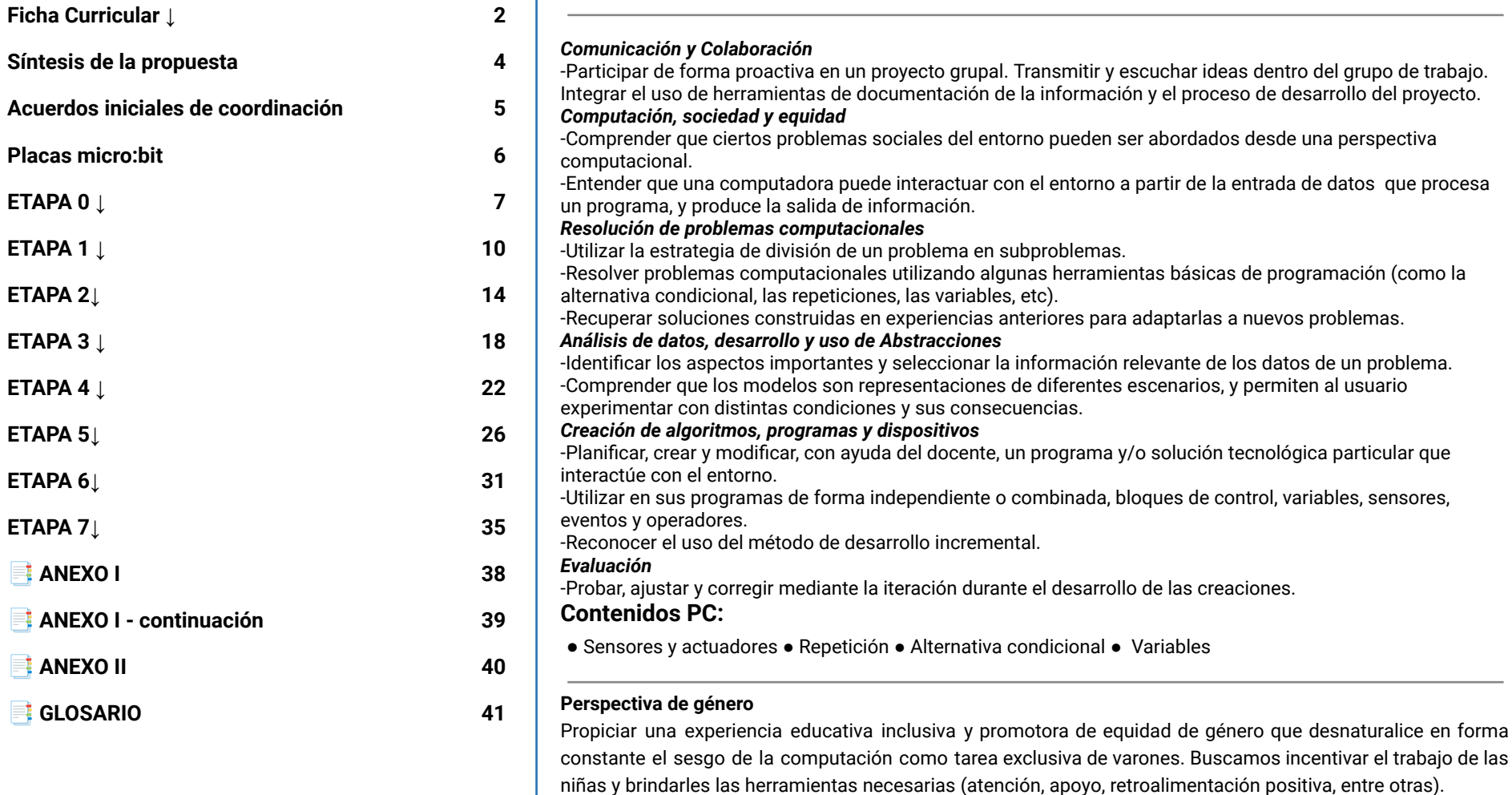

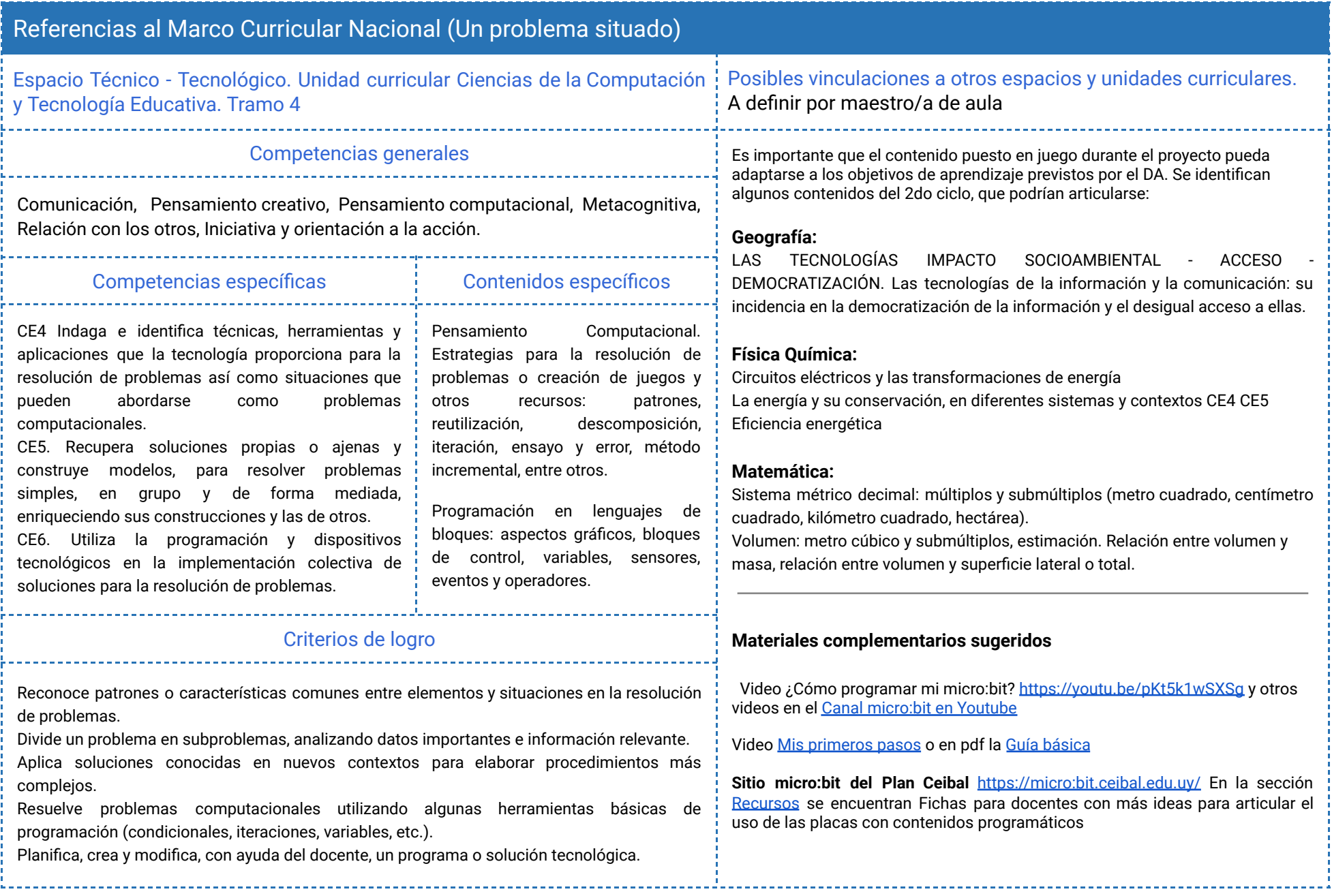

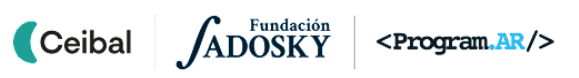

## <span id="page-3-0"></span>Síntesis de la propuesta

# Síntesis del recorrido en Etapas

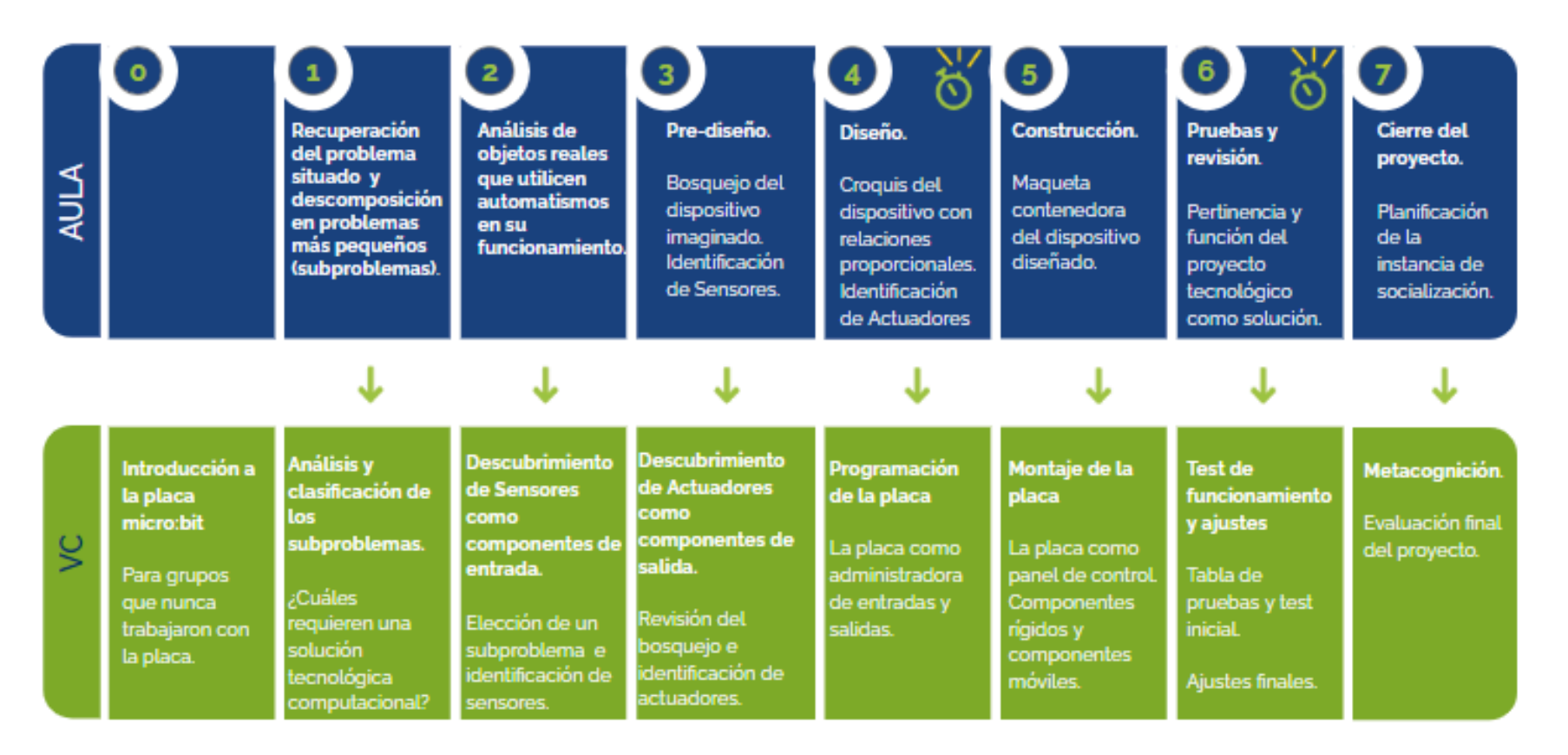

Las etapas organizan unidades conceptuales. La **duración de cada etapa** no está establecida, dado que el tiempo que demande cada una de las  $\sum$ actividades planteadas, dependerá de múltiples factores. La dupla pedagógica deberá acordar un cronograma deseable e ir haciendo los ajustes *necesarios en la marcha.*

## <span id="page-4-0"></span>Acuerdos iniciales de coordinación

El diálogo permanente de docentes remotos (DR) y docentes de aula (DA) es fundamental para llevar adelante esta propuesta. la misma supone que los estudiantes ya trabajaron en torno a la identificación de una situación problemática local. A partir de esa base, se propone identificar un aspecto del problema (subproblema) que pueda resolverse, en todo o en parte, de manera computacional. El desarrollo de un dispositivo para el propósito definido será el hilo conductor de este proyecto.

#### **Decisiones** del  $DA \rightarrow$  comunicar a DR :

● Definir el proyecto de aula y los contenidos programáticos que irán articulando con esta propuesta.

## **Decisiones DR comunicar a DA:**

● Explicitar al DA semanalmente los objetivos de cada VC y establecer acuerdos en torno a la dinámica de las clases remotas, la organización espacial necesaria y la participación del DA.

#### **Información que necesita tener el DR:**

- El proceso de trabajo que ya viene realizando el grupo en torno a un problema situado.
- Experiencias previas en el trabajo con placas micro:bit. tanto de los estudiantes como del DA.
- Detalle de los componentes del kit de extensión con el que cuentan los estudiantes.

#### **Rol del DA durante las VC**

- En las actividades de **inicio** organiza el intercambio para que los estudiantes relaten al DR lo realizado en el aula.
- En las actividades de **desarrollo**, será importante intervenir para vincular el trabajo a lo realizado en el aula y al proyecto global en el que se inscribe esta propuesta.
- En las actividades de **cierre y reflexión**, su participación es fundamental para recuperar momentos que haya observado durante el desarrollo de las actividades y apelar a experiencias previas de los estudiantes que aporten a las reflexiones propuestas por el DR.
- Durante todo el proyecto serán valiosas las acciones del DA que favorezcan el **vínculo** de los estudiantes con el proyecto y el DR.
- Durante los **intercambios**, facilitar la circulación de la palabra, permitirá que todos los estudiantes tengan oportunidad para expresarse.

#### **Rol del DR durante el proyecto**

- Anticipar al DA el modo y el contenido planificado para cada VC.
- Indagar los contenidos programáticos que el DA elige para acompañar la propuesta pedagógica y resignificarlos durante la VC.
- Llevar adelante las clases por VC en conjunto con el DA.
- Gestionar el curso en Crea de la propuesta, realizar los ajustes necesarios y las devoluciones a los estudiantes que correspondan.

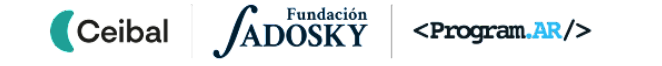

**●** Los grupos que no hayan usado la placa micro:bit o necesiten algún tipo de repaso, transitan la Etapa 0 para familiarizarse con la placa.

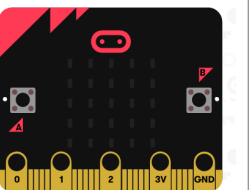

- **●** En caso de que sea la **primera experiencia del DA con la placa**, el DR realiza una introducción sobre su funcionamiento, especialmente destinada a anticipar la dinámica de trabajo y la **operatoria** con ellas, lo que sucederá en la instancia de las VC:
	- **○** El uso del entorno Makecode <https://makecode.microbit.org/> para armar un programa.
	- **○** El guardado del programa en un archivo .hex en la computadora.
	- **○** La conexión de la placa al cable usb en un extremo y en otro a la computadora.
	- **○** El copiado del archivo .hex a la placa a través del administrador de archivos.
	- **○** Conectar el portador de pilas para que la placa funcione sin cables.

Seguramente se irá afianzando este procedimiento en forma paulatina a partir de la colaboración entre DA y DR.

#### **Disponibilidad de placas micro:bit y kit de extensión entre los estudiantes**

Como mínimo se sugiere tener 1 placa cada 3 o 4 estudiantes. Y un kit de extensión en todo el grupo. Idealmente que la mayoría disponga de su placa y de 1 kit de extensión por grupo de trabajo. Consulta el sitio [https://micro:bit.ceibal.edu.uy/](https://microbit.ceibal.edu.uy/) para solicitar placas (sujeto a disponibilidad).

# <span id="page-5-0"></span>Placas micro:bit Curso en plataforma Crea ↓

Se destinará una carpeta en Crea para este proyecto dentro del Curso de PC. Cada subcarpeta corresponde a una etapa prevista que el DR hará visible a medida que sea necesario.

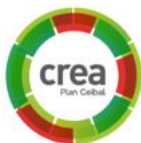

Este espacio virtual funciona como guía de referencia durante todo el recorrido propuesto. Además de las consignas de trabajo, se encuentran los foros de intercambio, tareas y actividades interactivas.

Los estudiantes publicarán allí tanto los enlaces o avances en sus bitácoras como los archivos .hex de Makecode.

## Registros↓

Se propone plasmar los intercambios producto de las actividades de cierre en **un registro común** que se va enriqueciendo a lo largo del proyecto. Las dinámicas para la escritura en este archivo podrán ir variando. Algunas veces se puede recurrir a la **escritura por parte de los docentes**, otras veces se puede **recopilar respuestas en un foro**, compilar imágenes de **capturas de pantalla** o solicitar **escrituras parciales** a subgrupos.

La evolución del Proyecto se registrará en una **bitácora por cada grupo**. Es importante que la dupla pedagógica defina la forma de trabajo en la bitácora:

- En el caso que se pueda trabajar con **conectividad a internet** de forma estable, se sugiere utilizar las presentaciones en **Google Drive**
- En caso contrario se puede generar una **versión offline** para que los estudiantes completen utilizando el programa **Impress**. Al final de cada etapa deberán subir el archivo a Crea.
- En la medida en que se motiven los registros planteados en la [Bitácora](https://docs.google.com/presentation/d/19NEb_XhwqrEp4VHx2IVHRhavcdd99FdC/edit?usp=sharing&ouid=113134843709569720751&rtpof=true&sd=true) modelo, los docentes pueden acordar **otros formatos**.

# <span id="page-6-0"></span>**ETAPA 0 ↓** Introducción <sup>a</sup> la placa micro:bit Coordinación dupla pedagógica

**Esta etapa la transitan únicamente los grupos que no hayan tenido trabajo previo con las placas micro:bit o si se considera necesario un repaso de su funcionamiento y programación.**

**Los estudiantes confeccionan su primer programa en el entorno MakeCode y lo descargan para instalarlo en sus placas micro:bit.**

**Objetivos**

Se espera que los estudiantes sean capaces de:

- Identificar algunas partes y funcionalidades de la placa micro:bit.
- Familiarizarse con el entorno MakeCode para elaborar programas y cargarlos en la placa micro:bit.

### **Rol DA (como dinamizador y aprendiz):**

● La participación del DA será muy valiosa para gestionar la primera experiencia de los estudiantes con las placas micro:bit (la descarga del archivo .hex en sus computadoras, la conexión de la placa con el cable usb y el copiado del archivo en la placa). En comunicación y con la guía del DR, el DA puede acompañar a los estudiantes que necesitan más ayuda.

#### **Decisiones conjuntas entre DA y DR:**

● El DR anticipa al DA la dinámica de trabajo de la VC y los materiales necesarios.

# **VC ↓** Adivinanza programada

# **Desafío**

Programar la micro:bit para hacer adivinanzas: al presionar los botones debe brindar pistas para descubrir un animal.

#### **1. Inicio** (5 min)

El propósito del desafío es trabajar sobre una consigna sencilla que se resuelva de forma rápida e involucre la programación de los botones, el guardado del archivo .hex y la instalación del programa en la placa.

El desafío es "esconder" un animal en la micro:bit, para descubrirlo con las pistas que aparecen al presionar los botones. Por ejemplo, para esconder "sapo":

- **●** al presionar el botón A, se muestra la inicial del animal ("S")
- **●** al presionar el botón B, se muestra una pista de una palabra ("verde")
- **●** al presionar el botón A+B, se muestra otra pista de una palabra ("salta")

El DR presenta el desafío y le propone a los estudiantes explorar este nuevo entorno de programación. Se alienta la comparación con otros entornos que conocen.

#### **2. Desarrollo.** Exploración de micro:bit y programación en Makecode **(30 min)**

Se asigna una placa por cada grupo de tres integrantes y el DR habilita un momento de exploración del entorno Makecode. Si es necesario, formula preguntas para motivar a los estudiantes a que descubran los bloques de los eventos de los botones y los bloques "mostrar".

*¿Qué necesitan para resolverlo? ¿Cómo lo harían? ¿Qué quieren que "haga" cada botón al ser presionado? ¿Cómo podemos decir qué tiene que suceder cuando se presione cada botón? ¿Cómo muestra la micro:bit los resultados?*

 Es importante no anticipar todas las funcionalidades de la placa <sup>y</sup> dejar que los estudiantes las vayan descubriendo a medida que las necesiten para resolver su problema.

El desarrollo de esta propuesta los llevará al descubrimiento y comprensión de sus características.

*¿Qué bloques de los que vieron les parece que pueden servir para resolver el desafío? ¿Cómo los combinarían?*

Se realiza una breve puesta en común y el DR da algunos lineamientos generales que considere necesarios para que los grupos puedan trabajar autónomamente. Los estudiantes programan y realizan sus pruebas en el simulador incorporado.

Cuando lo tengan funcionando, el próximo paso será descargarlo a la placa. El DR muestra la dinámica necesaria para instalar un programa en la placa y el DA asiste a los grupos en el aula.

### **A A** Variantes de complejidad

En vez de mostrar solo las iniciales y las pistas en forma de palabras, pueden programarse adivinanzas completas en las placas. Por ejemplo, al presionar el botón A se muestra en la pantalla el texto de la adivinanza, al presionar B, una pista (que puede estar dada en forma de dibujo o animación) y al presionar A+B, la respuesta.

#### **3. Cierre (10 min)**

*¿Pudieron programar su adivinanza? ¿Les costó? ¿Fue muy diferente a cómo estaban acostumbrados a programar? ¿Qué parecidos encuentran entre Scratch y/o Makecode?*

*¿Necesitaron usar todos los bloques o pudieron ir investigando por grupos? ¿Qué relación hay entre los colores de los bloques y sus funciones?*

*¿Pueden probar el programa antes de cargarlo en la placa? ¿Qué necesitan para "bajar" el programa desde MakeCode y luego cargarlo en la micro:bit? Si quieren o necesitan modificarlo, ¿qué partes del proceso deben rehacer o repetir?*

*¿La placa puede procesar datos? ¿La placa responde a determinados eventos? ¿Pudieron programar su micro:bit para que responda de determinada manera a esos eventos?*

El DR habilita una puesta en común en la que se recupera lo trabajado. Además, se busca favorecer el reconocimiento por parte de los estudiantes de que la placa micro:bit es una computadora, ya que recibe datos de entrada, ejecuta un programa y produce datos de salida. Se busca que los estudiantes establezcan relaciones entre la programación de la micro:bit y de Scratch para observar generalidades de los entornos y lenguajes de programación

#### Registro en Crea

El DR o los estudiantes designados registran en el foro las reflexiones.

Además, en el foro pueden adjuntar sus programas de adivinanzas con una breve descripción de hasta donde llegaron con su programación.

Se invita a los estudiantes a resolver la actividad interactiva:

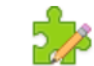

*¿La micro:bit es una computadora?*

# <span id="page-9-0"></span>**ETAPA 1 ↓** Soluciones tecnológicas computacionales Coordinación dupla pedagógica

**En esta etapa, los estudiantes recuperan en el aula el problema situado que han abordado y lo descomponen en problemas más pequeños (subproblemas).**

**En la VC, analizan los subproblemas y los clasifican en aquellos que requieren una solución tecnológica computacional y aquellos que requieren otro tipo de solución.**

#### **Objetivos**

Se espera que los estudiantes sean capaces de:

- Identificar que un problema puede descomponerse en problemas más pequeños.
- Reconocer qué tipos de problemas pueden solucionarse con una estrategia computacional.

## **Decisiones del DA**

- El recorrido didáctico que se llevará a cabo para alcanzar los propósitos de la instancia de aula y el problema del cual parten.
- Relato al DR de las ideas de los estudiantes surgidas en el aula en relación a la participación de la tecnología como parte de la solución del problema y el camino que tomaron para llegar a esa definición.

### **Decisiones conjuntas entre DA y DR:**

- La participación del DA durante la dinámica de lluvia de ideas en pequeños grupos será clave para que todos expresen sus ideas y luego, motivar acuerdos.
- El DR comparte con el DA los tipos de dispositivos que los estudiantes podrían construir a partir de las placas micro:bit de modo que ambos puedan evaluar la viabilidad de las ideas que surjan en la VC.
- La puesta en marcha de las bitácoras de los grupos requerirá de la guía de ambos docentes.

# **AULA ↓** RULA ↓<br>Recuperación del problema situado Notas para el DA ↓

#### Propósitos mínimos

● Generar una instancia de recuperación del problema situado que trabajaron los estudiantes en el año y promover su descomposición en problemas más pequeños (subproblemas).

#### Propósitos óptimos

● Promover el planteo de hipótesis sobre la estrategia de resolución tecnológica de esa situación problemática.

Comenzamos por recuperar el problema situado que vienen trabajando en el año. Es momento de recuperar registros ya realizados que les permitan describirlo lo más detalladamente posible.

Esta instancia es muy importante porque pondrá en evidencia que un problema mayor puede descomponerse en problemas más pequeños (subproblemas) que requieren, tal vez, de distintas soluciones.

*¿Cómo describirían cada subproblema? ¿A qué cantidad de personas afecta? ¿Por qué les parece importante solucionarlo?*

Bitácora del proyecto Problema situado Integrantes<br>Escuela:

 $\frac{1}{\sqrt{2}}$  for one.

Los grupos dejan por escrito en la [Etapa](https://docs.google.com/presentation/d/19NEb_XhwqrEp4VHx2IVHRhavcdd99FdC/edit?usp=sharing&ouid=113134843709569720751&rtpof=true&sd=true) 1 de la [Bitácora](https://docs.google.com/presentation/d/19NEb_XhwqrEp4VHx2IVHRhavcdd99FdC/edit?usp=sharing&ouid=113134843709569720751&rtpof=true&sd=true) la formulación del problema trabajado y los subproblemas que han podido identificar. Esta información será recuperada en la VC.

# **VC ↓** Análisis de una solución tecnológica computacional

# **Desafío**

Analizar y clasificar los subproblemas para diferenciar los que requieren una solución tecnológica y los que requieren una solución computacional.

#### **1. Inicio:** Recuperar el análisis del problema situado trabajado a lo largo del año (10 min)

Los estudiantes dan cuenta al DR del problema situado que vienen trabajando y si han podido descomponerlo en problemas más pequeños. Si es necesario, el DR contribuye, a partir de preguntas, a un análisis más profundo de cada uno de ellos, lo cual ayudará al proceso de clasificación de los mismos.

*¿Qué solución se imaginan? ¿Podrá incluir algún tipo de aviso, alarma, movimiento de algo que forme parte de la solución?*

Como resultado de este intercambio los estudiantes identifican qué subproblema requiere una solución tecnológica computacional.

#### **2. Desarrollo**: Análisis de distintas soluciones tecnológicas para un mismo problema.(20 min)

Los estudiantes visualizan un video en el aula en CREA para comparar dos soluciones tecnológicas que resuelven un mismo problema.

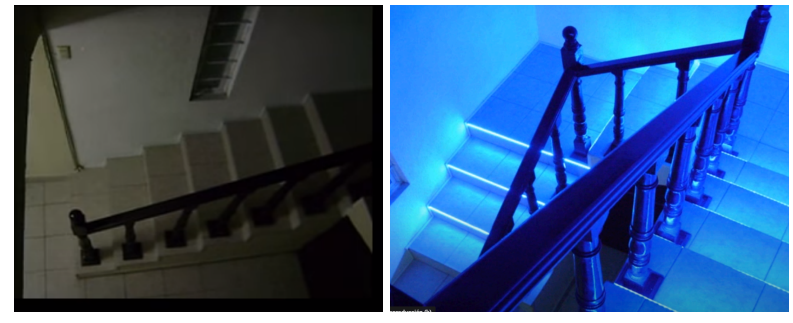

<https://www.youtube.com/watch?v=LREl1o9FxNk>

*¿Cuál es el problema a solucionar? ¿Qué soluciones observan? ¿Alguna de las soluciones recibe datos? ¿Cuál de las soluciones necesita un programa?*

Se espera que el DR oriente la puesta en común a que los estudiantes reconozcan que para un mismo problema puede haber distintas soluciones y que algunas requieren de una parte programable.

#### **Nuestro problema situado**

Se invita a los estudiantes a debatir en sus grupos posibles soluciones tecnológicas para resolver los subproblemas que identificaron. El DR orienta la tarea de los grupos en dirección a pensar cuáles requieren de la programación de un dispositivo tecnológico. En este proceso se busca que piensen, de modo muy general, en su funcionamiento e identifiquen **interacciones con el entorno: estímulos o información que recibe y salidas o reacciones que produce**.

La actividad finaliza cuando cada grupo registra en su [bitácora](https://docs.google.com/presentation/d/13C_CyDn27mGepf20Kt1Kj6ZzdC7Xf-LF-CuRFnsrSDA/edit#slide=id.g8f02e9ecd4_0_0mGepf20Kt1Kj6ZzdC7Xf-LF-CuRFnsrSDA/edit?usp=sharing) cuáles de los subproblemas necesitan de una solución tecnológica y si la misma necesita de un programa. Hasta el momento se espera que las soluciones tengan forma desconocida, pero función conocida.

Además, pueden pensar un nombre de fantasía y acompañar las descripciones con recursos gráficos (esquemas, dibujos, fotografías de otros dispositivos, etc.).

## Claridad en la meta: Distintas soluciones

Es importante dejar en claro que, en este momento, se esperan diversas soluciones. No es momento aún de analizar la factibilidad de su construcción.

#### **3. Cierre** (10 min)

Puesta en común de los subproblemas que requieren soluciones tecnológicas computacionales y cómo imaginaron su funcionamiento para resolver el problema en cuestión. El DR destaca las diferentes estrategias que cada grupo ideó para poner de relieve la diversidad de formas en que puede abordarse un problema.

Entre todos identifican aspectos en común de las soluciones tecnológicas computacionales pensadas como dispositivos que:

- **●** interactúan con el entorno
- **●** reciben estímulos o información y
- **●** producen distintas reacciones de salida

#### Registro en Crea

Cada grupo completa el apartado de la [Etapa](https://docs.google.com/presentation/d/13C_CyDn27mGepf20Kt1Kj6ZzdC7Xf-LF-CuRFnsrSDA/edit#slide=id.g8f02e9ecd4_0_0) 1 de la [Bitácora](https://docs.google.com/presentation/d/13C_CyDn27mGepf20Kt1Kj6ZzdC7Xf-LF-CuRFnsrSDA/edit#slide=id.g8f02e9ecd4_0_0) que han comenzado en el Aula, detallando los subproblemas y la solución imaginada.

El DR publica en el **Registro Común**. las notas y reflexiones de los intercambios. Pueden incorporarse capturas de pantalla de las actividades de los estudiantes.

#### La Yapa: Propuestas para seguir en casa

Sigue pensando en las soluciones y estrategias para lograrlas.

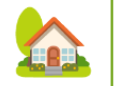

crea

Busca en el camino a casa, en el barrio, o en internet, otras soluciones a algún problema similar al que has trabajado. Así podrás incorporar nuevas ideas al proyecto.

## <span id="page-13-0"></span>**ETAPA 2↓**

Una solución tecnológica computacional para nuestro problema

**En el aula se analizan objetos reales que utilicen algún tipo de automatismo en su funcionamiento para reconocer sus componentes y funciones.**

**En la VC, descubren a los sensores como los componentes encargados de detectar información del medio ambiente. Se elige uno de los subproblemas a resolver con un automatismo.**

#### **Objetivos**

Se espera que los estudiantes sean capaces de::

- Reconocer que una solución tecnológica automática necesita de un dispositivo que reciba datos de entrada, ejecute un programa y genere datos de salida para solucionar un problema.
- Comprender la noción de sensor como un componente que permite activar o desactivar automáticamente un dispositivo a partir de información del entorno.
- Reconocer los sensores que trae la placa micro:bit y utilizarlos en un programa.

# Coordinación dupla pedagógica

### **Decisiones del DA**

- El recorrido didáctico que se llevará a cabo para alcanzar los propósitos de la instancia de aula.
- Relato al DR de las dudas o aportes de los estudiantes que hayan surgido en la actividad de Aula y pueda ser relevante revisar para un mejor desarrollo de la VC.

#### **Decisiones conjuntas entre DA y DR:**

- Acordar responsabilidades y tareas durante la VC. La actividad propuesta requiere de una importante articulación con lo realizado en el aula que permita vincular los componentes y funciones de un automatismo con las posibilidades que nos ofrece la placa micro:bit.
- Dialogar sobre el modo de motivar la reflexión final de la VC.

# **AULA ↓** AULA↓<br>Analizando dispositivos automáticos Notas para el DA ↓

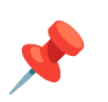

#### Propósitos mínimos

- Promover el análisis y reflexión sobre dispositivos automáticos.
- Reconocer sus componentes, funciones y las soluciones que ofrecen.

#### Propósitos óptimos

● Realizar comparaciones entre los automatismos existentes y los posibles automatismos que resuelvan alguno de los subproblemas elegidos.

Al realizar la actividad de Aula de esta etapa, se recomienda recuperar el propósito del proyecto:

*Idear, diseñar y materializar un dispositivo tecnológico programable que resuelva, o ayude a resolver, un aspecto de la situación problemática planteada.*

A partir de la observación y análisis de dispositivos automáticos que existen actualmente, se sugiere trabajar en la identificación de sus componentes y funciones dejando registro en la [Etapa](https://docs.google.com/presentation/d/13C_CyDn27mGepf20Kt1Kj6ZzdC7Xf-LF-CuRFnsrSDA/edit#slide=id.g8f02e9ecd4_0_0) 2 de la [Bitácora](https://docs.google.com/presentation/d/13C_CyDn27mGepf20Kt1Kj6ZzdC7Xf-LF-CuRFnsrSDA/edit#slide=id.g8f02e9ecd4_0_0), como mínimo el nombre del dispositivo, qué problema soluciona, cuáles son los componentes que pudieron identificar y qué función cumple cada uno. Ej. Puerta de ascensor

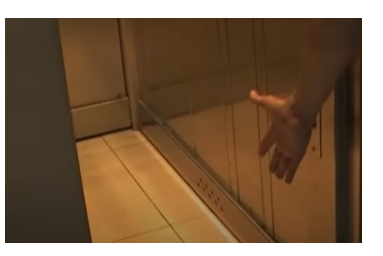

automático/ Apertura de la puerta sin usar las manos/ Un componente registra algo físico/ Cuando eso sucede, la puerta se abre/

Videos ilustrativos:

- "Auto Inteligente" ( El nuevo auto Google que se [conduce](https://www.youtube.com/watch?v=gteYtvaVoOY) solo ) (del min. 2:20 al min. 3:39).
- "Automatismos domésticos" ¿Cómo funciona la puerta de un ascensor y un artefacto de iluminación pública automáticos? ( <br> [Automatismos](https://www.youtube.com/watch?v=CgJ0OCf6LjI) Domésticos ) (del min. 5;17 al min.6:28)

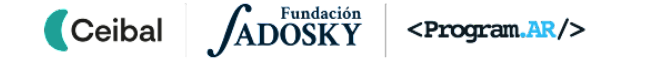

# **VC 2 ↓** Solución tecnológica automática - Sensores

#### **1. Inicio.** (10 min)

¿Qué información reciben los dispositivos del entorno? ¿En qué momento "reaccionan"? ¿El usuario debe realizar alguna acción en particular?

Se recupera el registro realizado en la Bitácora en el Aula. A medida que los estudiantes comparten el trabajo realizado allí, el DR destaca los **momentos en los que los dispositivos reciben información del entorno**.

 Atención: En el caso de que no hayan podido visionar los videos <sup>y</sup> completar la bitácora, elegir uno de los videos sugeridos y destinar unos minutos para realizar el análisis del artefacto automático en el inicio de la VC.

#### **2. Desarrollo.** (25 min)

**Desafío: Construir un programa para que la Micro:bit muestre un sol cuando es de día y una media luna cuando es de noche.**

Se presenta el desafío a los estudiantes. Aquí es central la estructura "si… entonces …". Si hiciera falta, el DR puede recuperar con los estudiantes su uso en otros proyectos, junto con los operadores de comparación (>, <, =, etc.) y la construcción de condiciones.

Se sugiere usar el simulador de la placa integrado en el entorno Makecode para probar y experimentar sobre diferentes estados.

### **Metodología de trabajo**

 $\blacksquare$  Ceibal

Es importante señalar la función del simulador de la placa. Mientras se esté ajustando el programa, se utilizará esta herramienta como una manera rápida y

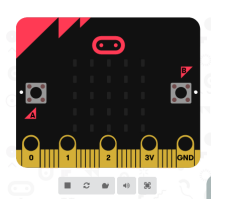

<sup>2</sup> Desafío

Construir un programa para que la Micro:bit muestre un sol cuando es de día y una media luna cuando es de noche.

controlada de realizar pruebas. Recién con una versión confiable del programa se procederá a su descarga e instalación en las placas para una prueba más exhaustiva y su utilización en el mundo físico. Es importante que en todas las VC exista una instancia de ejecución en las placas para materializar el trabajo realizado y tener presente la forma del producto final.

*¿Para qué sirven los sensores? ¿Por qué es útil contar con sensores en un dispositivo tecnológico? ¿En qué se diferencia de uno que no tiene sensores?* Se orienta el desarrollo de la clase a enmarcar a los sensores como uno de los componentes que tienen los **automatismos**. Se conceptualiza la idea de que un sensor es un dispositivo electrónico que detecta algún tipo de entrada del entorno físico o químico.

#### **La placa micro:bit y los sensores**

*¿Qué sensores vamos a necesitar en nuestro dispositivo? ¿Los trae la placa micro:bit? ¿Podemos construirlos nosotros?*

El DR invita a investigar la sección "entrada" de Makecode, para que exploren, prueben y conjeturen qué hacen los otros bloques disponibles en esa sección. En conjunto con los estudiantes, confecciona una lista de los sensores que tiene la placa micro:bit y para qué sirve cada uno. De esta lista podrán surgir ideas para incorporar al dispositivo que intentará resolver el subproblema elegido por cada grupo, por lo cual debe ser lo más exhaustiva posible. El DR puede aportar comentando qué hace técnicamente cada uno. Se puede realizar un esquema básico, para señalar los sensores y su relación con el dispositivo (le envían información a la placa). A partir de una puesta en común, se identifican y proyectan qué sensores serán necesarios para el dispositivo que imaginan.

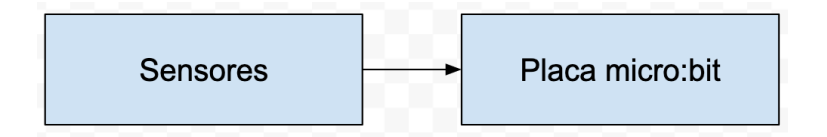

 Sugerencia**:** En el [Anexo](#page-37-0) I, se proponen ejemplos de sensores caseros para complementar los del kit de extensión. El DR puede recurrir a alguno de los ejemplos para mostrar cómo se pueden diseñar sensores para necesidades puntuales.

Se invita a los estudiantes a completar sus [Bitácoras](https://docs.google.com/presentation/d/13C_CyDn27mGepf20Kt1Kj6ZzdC7Xf-LF-CuRFnsrSDA/edit#slide=id.g8f02e9ecd4_0_0) con la elección de un subproblema y la identificación de los sensores que necesitan. Ejemplo:

**Subproblema**: Plantas que se secan en la huerta por falta de riego. **Sensor**: de Humedad del suelo.

**Funcionamiento**: Un sistema de riego para la huerta que se activa cuando la tierra está muy seca y se detiene solo.

#### Claridad en la meta: Prototipos funcionales

Es importante que quede claro que, aún si no es posible construir el dispositivo propuesto tal cual (por un problema de escala o de complejidad), se construirán maquetas o simuladores perfectamente funcionales en los que se vea el automatismo en acción.

### **3. Cierre:** (10 min)

El DR guía a los estudiantes en la recuperación de la experiencia al resolver el desafío de la etapa y los invita a pensar:

*¿La placa micro:bit procesa las entradas siempre igual o depende de cómo lo programemos? Si queremos que ahora cuando es de día muestre un 0 y cuando es de noche un 1 ¿hace falta modificar los componentes físicos o alcanza con cambiar la programación de la micro:bit?*

Como conclusión de esta etapa, los estudiantes definen los sensores/ entradas que necesitan en su solución tecnológica para que funcione como un automatismo, es decir un dispositivo que detecta y "reacciona" sin intervención del usuario.

#### Registro en Crea

El DR publica en el **Registro Común**. las notas y reflexiones de los intercambios. Pueden incorporarse capturas de pantalla de las actividades de los estudiantes.

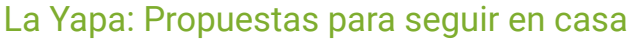

¿Te animas a inventar sensores?

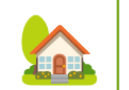

Imagina sensores que te gustaría tener y en qué te podrían ayudar. No importa en este momento si son realizables en la realidad o no, ¡Deja volar tu imaginación!

Por ejemplo:

- Sensor que me avise cuando están jugando mis amigos afuera, así salgo de mi casa.
- Sensor que detecte cuando está llegando mi abuela con las golosinas.
- Sensor que sepa qué tiene la torta adentro sin tener que probarla.

Estas "invenciones" acercarán la idea de sensores a los estudiantes como dispositivos que nos sirven para mejorar la calidad de vida y animarán a la concreción de los que tengan que construir en la práctica.

# <span id="page-17-0"></span>**ETAPA 3 ↓ ETAFA 3**↓<br>Planificación - Pre Diseño Coordinación dupla pedagógica

**En esta etapa, los estudiantes elaboran un bosquejo del dispositivo a construir, representando sus partes, la función de cada una y el sensor/res que el mismo requiera.**

**Durante la VC, revisan el bosquejo con los sensores incluidos y descubriremos a los actuadores, que serán los encargados de darle al dispositivo la capacidad de impactar en el ambiente.**

#### **Objetivos**

Se espera que los estudiantes sean capaces de:

- **●** Realizar un bosquejo a partir de una idea general.
- **●** Comprender la noción de actuador como un componente de un dispositivo automatizado que produce un impacto en el entorno.
- **●** Conectar a la placa micro:bit dispositivos externos para ampliar sus funcionalidades y utilizarlos en un programa.
- **●** Describir su dispositivo en términos de entrada y salida de información.

### **Decisiones del DA**

- El recorrido didáctico que se llevará a cabo para alcanzar los propósitos de la instancia de aula.
- Compartir con el DR la información necesaria para planificar la VC.
- Dudas o aportes de los estudiantes que hayan surgido en la clase durante la realización de los bosquejos y puedan ser relevantes a la hora de retomar en la VC el trabajo del aula.

#### **Decisiones conjuntas entre DA y DR:**

- Acordar responsabilidades y tareas durante la VC.
- Dialogar sobre el modo de motivar a los estudiantes a imaginar en sus bosquejos cuales serán las entradas de información, es decir, los sensores del dispositivo.

# **AULA ↓ Bosquejo del dispositivo a construir Notas para el DA** ↓ Notas para el DA ↓

#### Propósitos mínimos

- Propiciar un contexto de trabajo para que los estudiantes puedan elaborar un bosquejo del dispositivo a construir, identificando y representando las partes principales y funcionalidades de cada una de ellas.
- Alentar a los estudiantes a retomar la noción de entrada y sensores e incorporarlos en el bosquejo.

#### Propósitos óptimos

● Enmarcar la tarea del bosquejo en el marco del proceso productivo, como parte de un conjunto de acciones que convierten una materia prima en un producto terminado.

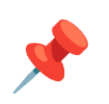

La tarea de pre-diseño de los dispositivos es el momento ideal para que los estudiantes desplieguen la imaginación. No importa por ahora si los bosquejos escapan a la realidad o tienen cuestiones imposibles de plasmar en un dispositivo escolar. Es momento de mirar más allá, de pensar sin paredes que limiten. En este contexto, se invita a los estudiantes a pensar qué funcionalidades tendrá, qué controles y cómo se operará. Qué tipo de entradas y salidas constituirá su diálogo con el entorno y con los usuarios.

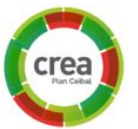

Se deja un registro de los bosquejos en la Etapa 3 de la [bitácora](https://docs.google.com/presentation/d/13C_CyDn27mGepf20Kt1Kj6ZzdC7Xf-LF-CuRFnsrSDA/edit#slide=id.g8f02e9ecd4_0_0pf20Kt1Kj6ZzdC7Xf-LF-CuRFnsrSDA/edit#slide=id.g8f02e9ecd4_0_0) ya que luego servirá como base para la elaboración de la maqueta funcional.

20/41

# **VC ↓** Solución tecnológica automática - Actuadores

#### **1. Inicio** (5 min)

*¿Qué partes incluyeron en el bosquejo? ¿Qué datos del entorno va a detectar? ¿Qué reacciones/salidas se espera del mismo?*

Se recupera el bosquejo compartido en la Bitácora en el Aula. A medida que los estudiantes comparten el trabajo realizado allí, el DR destaca los **momentos en los que los dispositivos reaccionan de acuerdo a la información recibida.**

 Atención: En el caso de que no hayan podido realizar el bosquejo, destinar unos minutos para realizar en grupo un intercambio de ideas acerca del dispositivo automático que se imaginan construir y que dará solución al subproblema elegido.

### **2. Desarrollo.** Melodías con la micro:bit (30 min)

**Desafío: Programar la placa para tocar un acorde de Do mayor (Do + Mi + SOL) con los botones: el botón A toca la nota DO; el B, la nota MI; y A+B, la nota SOL.**

El DR hace preguntas para orientar la resolución del desafío y  $\alpha$  or  $\alpha$  or  $\alpha$ presentar el uso de los pines.

*¿Cómo podemos conectar un parlante a la placa? ¿Qué bloque vamos a usar para controlarlo? ¿Qué pin usamos de salida? ¿Cuáles son las entradas? ¿Qué formato adquiere la salida? ¿Qué parte se encarga de procesar las entradas y resolver las salidas?*

Si el DR lo considera pertinente, puede continuar trabajando con los pines, ahora como entradas (ver actividad en el [Anexo](#page-37-0) I).

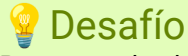

Programar la placa para tocar un acorde de Do mayor (Do + Mi + SOL) con los botones: el botón A toca la nota DO; el B, la nota MI; y A+B, la nota SOL.

*¿Para qué sirven los actuadores? ¿Por qué es útil contar con actuadores en un dispositivo tecnológico? ¿Hay dispositivos sin actuadores?*

Se orienta el desarrollo de la clase a enmarcar a los actuadores como uno de los componentes que no puede faltar en un **automatismo.** Se conceptualiza la idea de que un actuador es un **componente controlado por un automatismo y que tiene impacto en el ambiente** (abrir o cerrar una puerta o una canilla, encender o apagar una luz, mostrar un mensaje, girar un motor, etc).

#### **La placa micro:bit y los actuadores**

*¿Qué actuadores vamos a necesitar en nuestro dispositivo? ¿Los trae la placa micro:bit o nuestro kit? ¿Podemos construirlos nosotros?*

Se invita a los estudiantes a completar sus **[Bitácoras](https://docs.google.com/presentation/d/13C_CyDn27mGepf20Kt1Kj6ZzdC7Xf-LF-CuRFnsrSDA/edit#slide=id.g8f02e9ecd4_0_099FdC/edit?usp=sharing&ouid=110559289440371271487&rtpof=true&sd=true)** con la descripción de la función del dispositivo y la identificación de los actuadores que necesitan. Ejemplo:

**Función de nuestro dispositivo**: Un sistema de riego para la huerta que se activa cuando la tierra está muy seca y se detiene solo.

**Detectar/Sensor**: de Humedad del suelo.

**Reaccionar/Actuador:** encender y apagar la bomba de agua. **El dispositivo se llamará:** "Riegasolo".

Los estudiantes definen qué salidas deberán usar (y con qué actuadores) para la construcción y programación de sus dispositivos. De esta manera, se pone en evidencia que el dispositivo a construir está conformado por tres grandes elementos: los **sensores**, que recopilan información del entorno, los **actuadores**, que operan sobre el entorno y **la placa micro:bit** como intermediario.

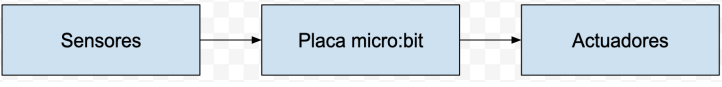

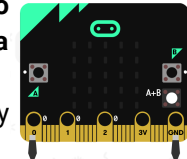

 Sugerencia**:** En el [Anexo](#page-37-0) I, se proponen ejemplos de sensores y actuadores para complementar los del kit de extensión. El DR puede recurrir a alguno de los ejemplos para mostrar cómo se pueden diseñar sensores para necesidades puntuales.

#### **3. Cierre** (10 minutos)

El DR guía a los estudiantes en la recuperación de la experiencia al resolver el desafío de la etapa y nos invita a pensar:

*¿La placa micro:bit procesa las entradas y salidas siempre igual, o depende de cómo la programemos? ¿Qué actuadores necesitamos para nuestro proyecto?* Como conclusión de esta etapa, los estudiantes definen los actuadores/ salidas que necesitan en su solución tecnológica para que funcione como un automatismo, es decir un dispositivo que detecta y "reacciona" sin intervención del usuario.

#### **Sensores y actuadores en nuestro entorno**

*¿Qué sensores y actuadores encontramos en la vida diaria? ¿Cómo reaccionan los dispositivos a la información que le proveen los sensores? ¿Todos tienen pantallas o pueden hacer más cosas?*

Se recupera que el uso de sensores habilita que los dispositivos reciban información del ambiente que controle su comportamiento. Por otro lado, observamos en otros dispositivos automáticos distintas **formas de reaccionar** por ejemplo, en una puerta automática cuando se detecta movimiento, se activa el motor que la abre; en un semáforo, cuando se agota el tiempo, se apaga una luz y se enciende otra; en una alarma, cuando se detecta un problema, se activa un sonido.

El DR anticipa que el próximo paso consistirá en utilizar la placa para conseguir el comportamiento esperado, controlando los actuadores en base a la información de los sensores.

#### Registro en Crea

El DR publica en el **Registro Común**. las notas y reflexiones de los intercambios. Pueden incorporarse capturas de pantalla de las actividades de los estudiantes.

En la [bitácora](https://docs.google.com/presentation/d/13C_CyDn27mGepf20Kt1Kj6ZzdC7Xf-LF-CuRFnsrSDA/edit#slide=id.g8f02e9ecd4_0_02IVHRhavcdd99FdC/edit?usp=sharing&ouid=110559289440371271487&rtpof=true&sd=true) los estudiantes comparten un esquema de conexionado de la micro:bit destacando las entradas (sensores) y salidas (actuadores) que se utilizarán

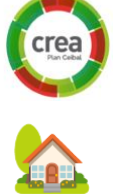

#### La Yapa: Propuestas para seguir en casa

¿Qué otras canciones puedes tocar con esta configuración de la placa? ¿Podrías tocar "Estrellita, ¿dónde estás?"? Una pista, las notas de Estrellita son DO - RE - MI - FA - SOL - LA

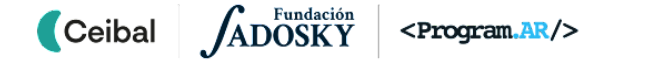

# <span id="page-21-0"></span>**ETAPA 4 ↓**

**En esta etapa, los estudiantes ya tienen la idea de lo que quieren construir. Conocen la placa, qué es y para qué sirven sus sensores y actuadores.**

**En el aula plasman en un croquis o plano la ubicación, funcionalidades, medidas y disposición de todos los elementos necesarios para la construcción de una maqueta operativa.**

**La programación de la placa durante la VC completará este conjunto virtuoso de dispositivos de hardware y software para lograr el funcionamiento que buscamos.**

#### **Objetivos**

Se espera que los estudiantes sean capaces de:

- Aplicar nociones de representaciones en el plano y el mapa como forma de representación esquemática y simbólica de los elementos que componen sus dispositivos y su ubicación espacial.
- Elaborar programas que reciban información del entorno y controlen actuadores externos para conseguir el comportamiento esperado del dispositivo.
- Reconocer los programas como un componente más de un dispositivo automatizado que regula su comportamiento.
- Recuperar soluciones construidas en experiencias anteriores para adaptarlas a la programación de su dispositivo.

# ETAPA 4 JUNIO DE LOS ENTREPRIENTES EN EL COORDINACIÓN dupla pedagógica<br>Diseño

## **Decisiones del DA**

- El recorrido didáctico que se llevará a cabo para alcanzar los propósitos de la instancia de aula.
- Dudas o aportes de los niños que hayan surgido en la clase durante la realización de los croquis o planos que puedan ser relevantes a la hora de retomar en la VC el trabajo del aula.

### **Decisiones conjuntas entre DA y DR:**

● El trabajo de programación durante la VC deberá apoyarse en las etapas previas de diseño, será fundamental la guía del DA en la recuperación por parte de los estudiantes de esas ideas iniciales.

# **AULA ↓** Notas para el DA ↓<br>Croquis del dispositivo a construir Notas para el DA ↓

#### Propósitos mínimos

- Proponer a los estudiantes la construcción de un croquis que respete las proporciones del dispositivo tecnológico diseñado.
- Alentar a los estudiantes a añadir las salidas y actuadores definidos en el croquis.

## Propósitos óptimos

● Acompañar a los estudiantes en la realización de un plano aproximado o a escala del dispositivo tecnológico diseñado.

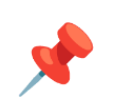

El pasaje del bosquejo al croquis, busca incrementar el nivel de detalle del dispositivo ideado. Los estudiantes deberán anticipar la ubicación de la placa en su dispositivo, considerar medidas para establecer proporciones y la disposición de todos los elementos necesarios para la posterior construcción de una maqueta operativa.

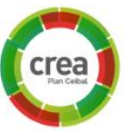

Se deja un registro del croquis o el plano del dispositivo en la Etapa 4 de la [bitácora](https://docs.google.com/presentation/d/13C_CyDn27mGepf20Kt1Kj6ZzdC7Xf-LF-CuRFnsrSDA/edit#slide=id.g8f02e9ecd4_0_0dd99FdC/edit?usp=sharing&ouid=110559289440371271487&rtpof=true&sd=true) que luego servirá como base para la elaboración de la maqueta funcional.

# **VC ↓** El funcionamiento

⏱ Actividades previstas para requerir más de una VC de 45 min

#### **1. Inicio.** (10 min)

Se recupera el esquema de sensores, actuadores y placa, y las particularidades de cada uno de ellos. Se rescata la relación entre entrada (sensores) y salida (actuadores). Por ejemplo: si la temperatura (información de entrada provista por el sensor de temperatura) es alta, abrir las persianas de ventilación (información de salida que activa el actuador-motor que las controla).

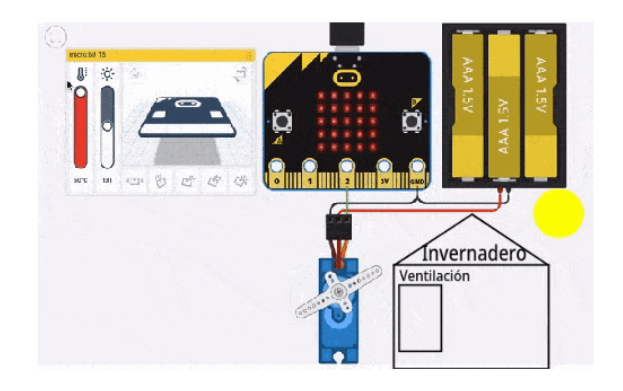

*¿La placa tiene que hacer siempre lo mismo o dependerá de ciertas condiciones de entrada? ¿Podemos hacer que la placa "decida" por ella misma? ¿Quiénes son los que hacen que la placa decida lo que tiene que hacer? ¿Qué hay que cambiar si queremos que el sistema de riego se active cuando la humedad es baja o intermedia?*

Estas preguntas refuerzan el rol de la placa y, en particular, del programa. Es el momento de aunar todo, programando la placa; es decir, estableciendo cómo debe comportarse para que el dispositivo actúe como es necesario. Esta es la tarea de las y los programadores y, en este caso, de los estudiantes.

# <sup>9</sup> Desafío

Programar el funcionamiento del dispositivo tecnológico para que responda a las necesidades del proyecto.

### Sensores analógicos y digitales

*¿Cuál es la diferencia entre un sensor digital y uno analógico? ¿Hay alguno que sea mejor que otro, o solo depende de lo que queremos medir?* Dependiendo de la información que necesite el dispositivo se utilizará una lectura digital del pin (para detectar si un circuito está abierto o cerrado, por ejemplo) o una lectura analógica si lo que necesita es conocer el valor de una magnitud (por ejemplo, la humedad del suelo).

#### **2. Desarrollo.** (30 min)

Los estudiantes programan en Makecode, siguiendo algunas prácticas fundamentales:

- **●** La separación en tareas pequeñas.
- **●** La denominación de los objetos con términos descriptivos.
- **●** La legibilidad del código resultante.
- **●** La identificación de problemas similares en proyectos anteriores y la adaptación para la reutilización de las soluciones.

Preguntas disparadoras: *¿Es bueno abordar un problema grande? ¿Cualquier nombre que le coloque a los objetos es lo mismo? ¿Qué pasa si un compañero quiere ver mi código? ¿Lo va a entender? ¿Qué importancia tiene compartir el código con mis compañeros? ¿Cómo hacemos cuando unos tienen una idea y otros tienen otra?*

Pueden comenzar programando en el simulador y después, si el dispositivo lo requiere, construir, conectar y probar los sensores "caseros" (ver [Anexo](#page-37-0) I).

El DR también puede alentar la exploración del entorno para **encontrar estructuras y estrategias utilizadas en otros proyectos** (repeticiones, alternativas, condiciones), además de recordar las categorías exploradas en las etapas anteriores y las estrategias de programación utilizadas. Por ejemplo de lo trabajado en la Etapa 2, los estudiantes pueden identificar que para utilizar información de los sensores se recurre a los bloques de la categoría entrada y suelen utilizarse para construir condiciones dentro de alternativas. Mientras que en la Etapa 3, para controlar actuadores, suelen utilizarse bloques asociados al componente que se quiere controlar (la pantalla de led o las salidas de los pines).

También puede recurrirse a la descripción funcional para establecer las asociaciones y relaciones entre la información de entrada y la respuesta del dispositivo, para orientar la construcción del programa.

#### **A A** Variantes de complejidad

A los grupos más avanzados se los desafía a encarar soluciones con estrategias más complejas desde el código utilizado.

También, el uso de validaciones, cálculos más precisos para medir y comparar mediciones, mensajes de error, guías de uso o menúes más interactivos, pueden ser características que permiten soluciones más elaboradas.

#### **3. Cierre.** (5 min al final de cada VC)

El DR motiva a que los estudiantes asocien las definiciones abstractas con experiencias y resultados concretos obtenidos en las VCs, relacionando las distintas descripciones que hicieron del dispositivo y las categorías involucradas (sensores, actuadores, programa). Puede recurrir a los sucesivos esquemas que se elaboraron en las reflexiones anteriores. Para finalizar, se puede completar el esquema para incorporar **la programación como un componente más, que regula el comportamiento del dispositivo**, fuertemente asociado a la placa micro:bit.

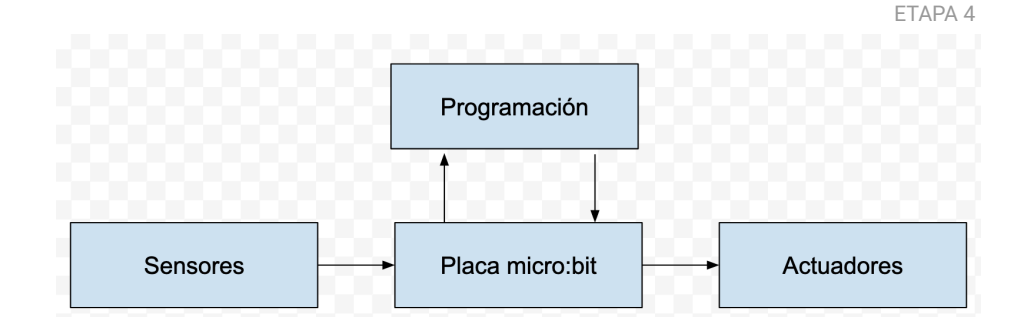

Al finalizar esta etapa los estudiantes cuentan con un automatismo construido por ellos mismos, en base a los lineamientos trabajados durante las etapas previas del proyecto.

#### Registro en Crea

El DR publica en el **Registro Común**. las notas y reflexiones de los intercambios. Pueden incorporarse capturas de pantalla de las actividades de los estudiantes.

Los estudiantes toman nota en la Etapa 4 de la [bitácora](https://docs.google.com/presentation/d/13C_CyDn27mGepf20Kt1Kj6ZzdC7Xf-LF-CuRFnsrSDA/edit#slide=id.g8f02e9ecd4_0_0Hx2IVHRhavcdd99FdC/edit?usp=sharing&ouid=110559289440371271487&rtpof=true&sd=true) de los conceptos que recuperaron durante la programación y especulan con mejoras y agregados posibles.

Los estudiantes comparten en Crea el archivo .hex para que el DR pueda hacer un seguimiento de los programas.

#### La Yapa: Propuestas para seguir en casa

Ahora que están en sus casas, tranquilos… ¿Les parece que se puede encarar de otra manera la programación del dispositivo? Piensen una solución con más luces indicadoras, más sensores y más avisos… ¿Les alcanza una sola placa micro:bit? ¿Se pueden conectar dos placas entre sí para compartir información?

<span id="page-25-0"></span>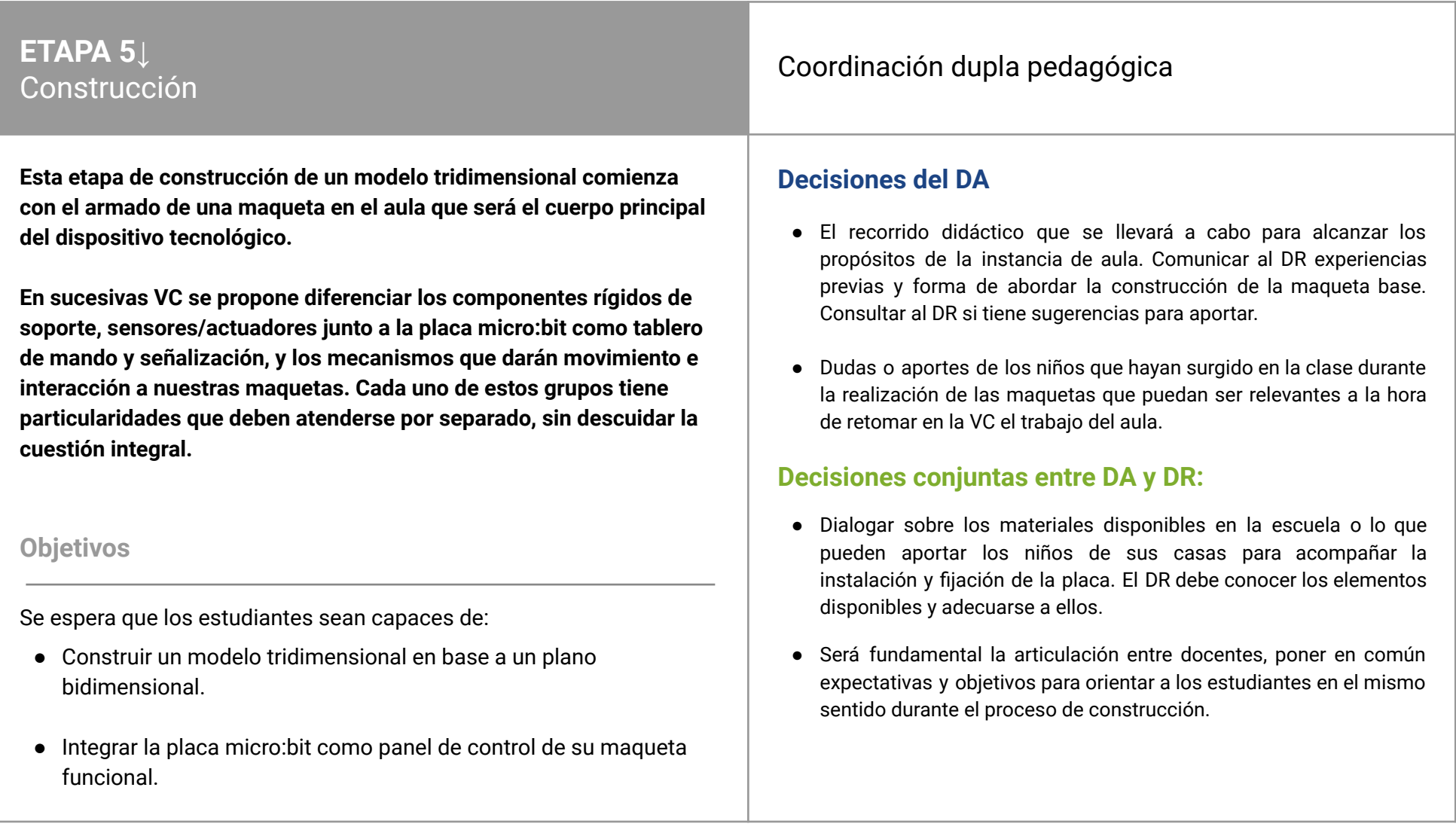

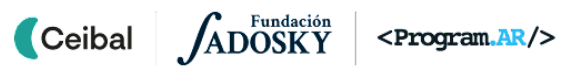

# **AULA ↓**

#### Propósitos mínimos

- Involucrar a los estudiantes en la construcción del cuerpo principal del dispositivo tecnológico.
- Propiciar un contexto de indagación para que los estudiantes puedan identificar las unidades de medición utilizadas en todo el proceso de armado del dispositivo tecnológico, cómo se dimensionan y los instrumentos de medición necesarios.

#### Propósitos óptimos

● Trabajar con escalas, proporciones, razones en el trayecto plano/ modelo.

# Maqueta Notas para el DA <sup>↓</sup>

Llegó el ansiado momento de pasar de las ideas, los preparativos y las mediciones, a la **construcción de la maqueta funcional**. Esta es la etapa más compleja, tal vez, desde la implementación ya que se producirá en las aulas un movimiento de acción, entusiasmo y -probablemente- de encantador desorden. En la [Bitácora](https://docs.google.com/presentation/d/13C_CyDn27mGepf20Kt1Kj6ZzdC7Xf-LF-CuRFnsrSDA/edit#slide=id.g8f02e9ecd4_0_0x2IVHRhavcdd99FdC/edit#slide=id.p8) se comparten imágenes de la maqueta terminada.

# **VC 5 ↓** Montaje de la placa micro:bit

# <sup>9</sup> Desafío

Instalar en el dispositivo tecnológico de manera segura, accesible y prolija la placa micro:bit y sus sensores/ actuadores y hacerlos funcionar.

#### **1. Inicio** (10 min)

A fin de problematizar la disposición de la placa micro:bit en sus maquetas, los estudiantes analizan una serie de imágenes de tableros de control de empresas, autos, videojuegos, etc.

*¿Todos los tableros de comando son iguales? ¿Tienen que trabajar en las mismas condiciones? ¿La persona que los maneja… en qué situación está en el momento de operarlos? ¿Es lo mismo estar frente a una computadora tomando mate que tener que mirar un tablero mientras se va conduciendo un automóvil? ¿Las luces y los relojes están puestos en cualquier lugar o alguien los colocó así por alguna razón?*

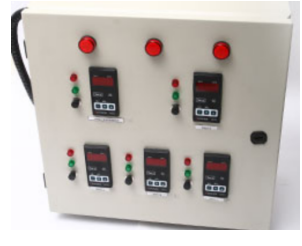

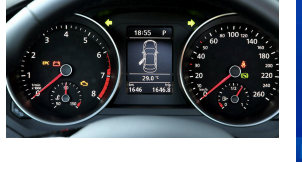

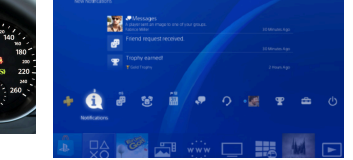

Se orienta a los estudiantes a la dimensión del usuario, simulando situaciones diversas de uso del dispositivo en construcción para que puedan extrapolarse a sus propios dispositivos.

#### **2. Desarrollo.** Instalación del panel de control (25 min)

*¿Qué cosas tenemos que controlar desde la micro:bit? ¿Qué datos necesitamos saber? ¿Cómo puede la micro:bit mostrarnos estos datos? ¿Necesitamos dispositivos extras como LEDs, lámparas, parlantes…? ¿De qué manera* *debemos disponer todo para tener un lugar de control y visualización, cómodo, efectivo y claro?*

Los estudiantes trabajan en la instalación de sus placas en la maqueta. El DR estará atento para responder las consultas que surjan.

#### Recordar

- Verificar bien las conexiones de los circuitos eléctricos, que no estén flojas ni que hagan "falsos contactos". Tener en cuenta que los dispositivos tecnológicos podrían tener un alto tránsito y ser manipulados por muchas personas. En el [Anexo](#page-37-0) I cuentan con material ampliatorio sobre circuitos eléctricos que pueden consultar.
- Contemplar la forma de fijar la placa, los cables y demás elementos (si es posible contar con precintos, cinta aisladora, silicona, adhesivos, clips, etc.).

#### **3. Cierre.** Puesta en común (10 min)

De realizarse la VC opcional, la puesta en común se posterga para el final de la misma.

Cada grupo exhibe su trabajo y comparte su experiencia.

*¿Por qué ubicaron cada cosa en el lugar que resultó quedar? ¿Qué esperan de la ubicación de cada componente? ¿Qué dificultades tuvieron en la construcción? Si tuvieran que hacerlo de nuevo, ¿qué cambiarían?*

#### ETAPA 5

#### Registro en Crea

El DR publica en el **Registro Común**. las notas y reflexiones de los intercambios. Pueden incorporarse capturas de pantalla de las actividades de los estudiantes.

crea

A

Se atesoran fotos, pequeños videos y testimonios del arranque de los dispositivos tecnológicos. Se deja asentado en la Etapa 5 de la [bitácora](https://docs.google.com/presentation/d/13C_CyDn27mGepf20Kt1Kj6ZzdC7Xf-LF-CuRFnsrSDA/edit#slide=id.g8f02e9ecd4_0_0ing&ouid=110559289440371271487&rtpof=true&sd=true) el conexionado para revisar en caso de dificultades o reformas.

#### La Yapa: Propuestas para seguir en casa

Cuenta en casa lo que vivimos hoy. Es muy importante lo que ha pasado: terminaste un dispositivo tecnológico que no existía y que creaste a partir de tus ideas.

Mira en la TV, en la calle… ¿Hay algo parecido a lo que hiciste? ¿Puedes tomar alguna idea para mejorarlo?

## **VC opcional ↓** Montaje de la placa micro:bit II

#### **1. Inicio.** Identificación de la necesidad de los mecanismos (10 min)

*¿Hay algún componente de su dispositivo que se necesite mover? ¿Se parece a algún objeto que conozcan que tiene movimiento? ¿Qué partes móviles reconocen de los mismos? (pensar en la bicicleta, el motor de un auto, juegos del parque)*

En base al dispositivo diseñado, el DR puede profundizar las preguntas para que los estudiantes describan con más detalle el mecanismo involucrado. Por ejemplo: *¿Qué hace que un regador tire agua cuando el sensor dice que la tierra está seca? ¿Cómo es que una alarma "suena" al llegar al punto crítico? ¿Qué fuerza energética necesitan estos mecanismos para poder actuar? ¿Qué es el magnetismo? ¿Podemos generar movimiento a partir de dos imanes?*

#### **2. Desarrollo.** Instalación de los mecanismos necesarios en el dispositivo (30 min)

El dispositivo tecnológico tiene ya sus bases sólidas, su corazón - la placa micro:bit- instalada y probada y sus sensores colocados. Pero no está terminado, probablemente aún falte instalar y configurar los mecanismos que le pondrán movimiento/acción a la maqueta operativa. Los estudiantes trabajan en esta última parte de montaje.

Recordar

 $\blacksquare$  Ceibal

● Todo debe estar sólidamente montado, las piezas móviles suelen

<Program.AR/>

# **Desafío**

Armar los dispositivos mecánicos/ móviles que complementan el dispositivo tecnológico y vincularlo lógicamente con la placa micro:bit y su entorno de sensor/es

- aportar vibraciones que a la larga llevan a aflojamientos y juegos que conspiran con la solidez de nuestro dispositivo tecnológico.
- Los juguetes a pilas, en desuso o defectuosos nos aportarán materia prima para esta etapa. Portapilas, llaves, correas, motores pequeños, mangueras, plásticos reformables… prácticamente todo sirve para la construcción del dispositivo.
- Se puede trabajar el reciclado de materiales y revisar numerosas experiencias en internet en todo el mundo que acuden a esta técnica.

## **A A** Variantes de complejidad

Los propios mecanismos son los que ganan complejidad según la calidad de los componentes, especificidad de los mismos, etc. Por ejemplo se puede tanto transmitir un movimiento entre dos ejes usando poleas con banditas elásticas, correas, correa sincrónica (por ejemplo de una impresora en desuso) , cadenas o engranajes.

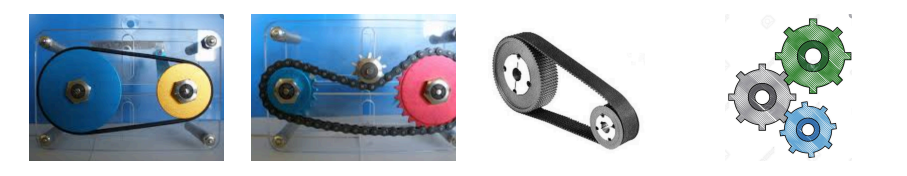

# <span id="page-30-0"></span>**ETAPA 6↓**

**Las cosas no siempre funcionan a la perfección al primer intento. De hecho ¡casi nunca funcionan al primer intento! Todo proyecto necesita de una instancia de pruebas, evaluación de lo acontecido. Tomar distancia para valorar lo realizado en el marco del problema situado inicial.**

**Es por eso que en esta etapa se habilita un espacio de revisión, reflexión y reconsideración en vista a proponer cambios y mejoras a las soluciones tecnológicas.**

#### **Objetivos**

Se espera que los estudiantes sean capaces de:

- Reconocer la importancia de una instancia de revisión y pruebas en todo proyecto tecnológico.
- Sistematizar el proceso de pruebas a partir de la construcción de una tabla de pruebas para su dispositivo.
- Analizar los resultados de las pruebas para proponer cambios en la programación o el montaje que solucionen errores.

# Pruebas <sup>y</sup> revisión Coordinación dupla pedagógica

## **Decisiones del DA**

- El recorrido didáctico que se llevará a cabo para alcanzar los propósitos de la instancia de aula.
- Dudas o aportes de los niños que hayan surgido en la clase durante la realización de los croquis o planos que puedan ser relevantes a la hora de retomar en la VC el trabajo del aula.

#### **Decisiones conjuntas entre DA y DR:**

- Comunicar al DR si algún aspecto particular de esta instancia de revisión cobra especial valor para el proyecto de aula de modo que se retome en la VC.
- Acordar la dinámica de cierre y la forma de registro de las reflexiones metacognitivas.

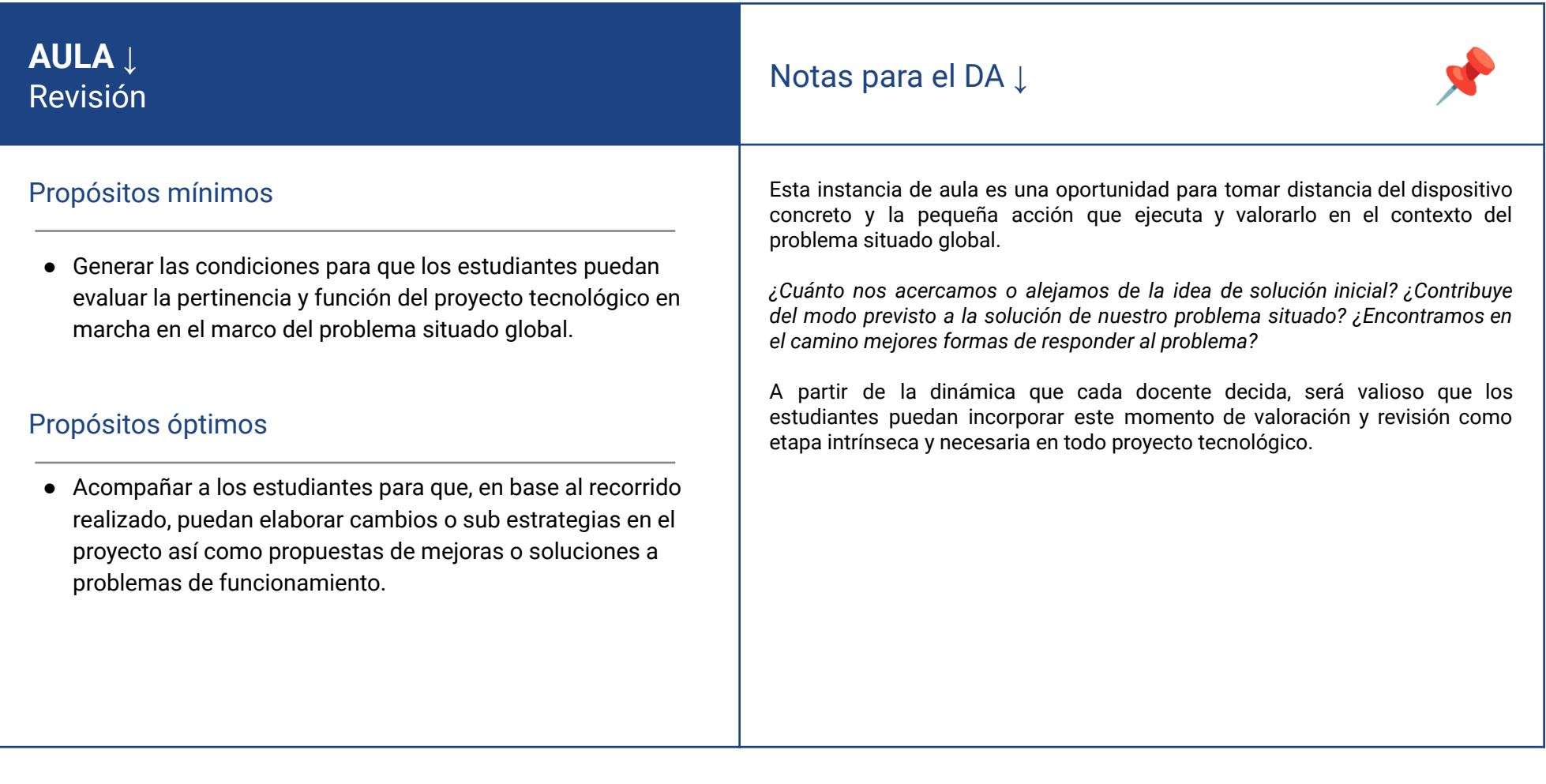

# **VC ↓** Test de funcionamiento

⏱ Actividades previstas para requerir más de una VC de 45 min

#### **1. Inicio.** (10 min)

*¿Cómo sabemos que nuestro dispositivo está funcionando bien? ¿Hay maneras de probarlo? ¿Podemos identificar las partes principales y las diferentes funcionalidades para evaluarlas por separado? ¿Cómo debería funcionar cada una? ¿Cómo podemos tomar nota de lo que observamos? ¿Podemos armar "escalas" o "puntajes" con los resultados que vamos obteniendo? ¿Qué cosas de nuestro dispositivo debería funcionar "100% bien" y cuáles no tienen que ser "perfectas" desde el inicio? ¿Qué hacemos con esos resultados? ¿Se puede volver sobre lo hecho y cambiar cosas que no anduvieron del todo bien? ¿Qué pasa si repetimos la prueba varias veces? ¿Se repiten los mismos resultados?*

Tomemos este espacio como de crecimiento y mejoras, no como "algo que salió mal". **Recordar que nada funciona perfectamente en la primera puesta en marcha.**

#### **2. Desarrollo.**

#### Actividad 1: Tabla de pruebas (35 min)

A partir de imágenes, videos o partes de películas el DR presenta diferentes tipos de tablas de chequeo (Ejemplos en [Anexo](#page-39-0) II) como una forma de organizar el proceso de prueba.

Los estudiantes se abocan a la tarea de diseñar una tabla que responda a las necesidades básicas de funcionamiento de su dispositivo tecnológico. Se pulirá en su diseño al aparecer cuestiones técnicas que se descubran en el proceso de indagación. En función de las respuestas y el trabajo de conversación, cada grupo arma una tabla de prueba de su dispositivo.

Los estudiantes ponen en marcha el dispositivo y completan el test inicial sobre la tabla confeccionada, con las cuestiones que han sido satisfactorias y cuáles no. Por ejemplo:

Armar una tabla de pruebas para probar que el dispositivo (tanto sus componentes físicos como el programa) funcionan como corresponde. Solucionar, reparar o modificar lo que no anduvo bien a la primera puesta en

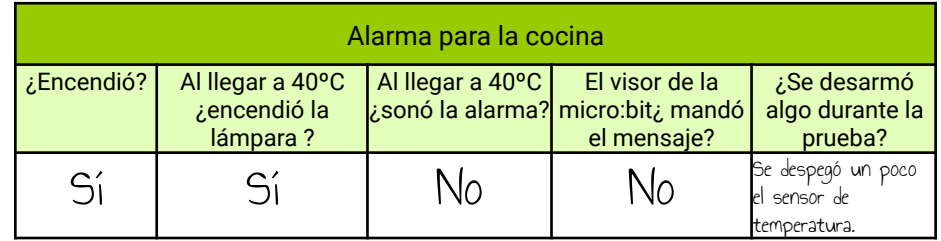

#### **A A** Variantes de complejidad

**P** Desafío

marcha

Se puede ampliar el comportamiento del dispositivo proponiendo modificaciones de programación. Por ejemplo: incorporar distintos niveles de alarma en vez de solo encendida o apagada.

Cada grupo comparte con el resto de la clase su dispositivo en funcionamiento y comenta el resultado de su prueba, para que todos puedan experimentar diferentes condiciones de funcionamiento, de programación de la micro:bit y de prueba de satisfacción final.

#### Actividad 2. Ajustes (35min).

Los estudiantes recuperan los resultados de sus pruebas y analizan las posibles soluciones a los problemas detectados. Se habilita el tiempo para

que trabajen en los ajustes necesarios. El DR orienta la búsqueda de soluciones frente a problemas puntuales.

#### **3. Cierre** (10 min)

*¿Cómo analizaron los errores que surgieron en el test de funcionamiento? ¿Fue fácil identificar qué no funcionaba? ¿Cómo usaron la tabla para eso? ¿Cómo encontraron soluciones? ¿Repitieron las pruebas? ¿Definieron nuevas? ¿Ahora están más seguros de que el dispositivo funciona como ustedes querían?*

Los estudiantes ponen en común sus estrategias.

#### ETAPA 6

A

crea

#### Registro en Crea

El DR publica en el **Registro Común**. las notas y reflexiones de los intercambios. Pueden incorporarse capturas de pantalla de las actividades de los estudiantes.

Los estudiantes diseñan en sus [bitácoras](https://docs.google.com/presentation/d/13C_CyDn27mGepf20Kt1Kj6ZzdC7Xf-LF-CuRFnsrSDA/edit#slide=id.g8f02e9ecd4_0_0sp=sharing&ouid=110559289440371271487&rtpof=true&sd=true) la tabla de pruebas y las completan con el resultado de la experiencia.

#### La Yapa: Propuestas para seguir en casa

¿En qué otras situaciones te imaginas que debería funcionar tu dispositivo? ¿Qué pruebas harías para verificar que funcione correctamente?

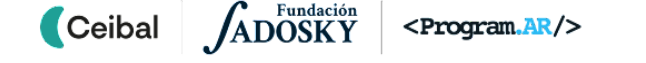

# <span id="page-34-0"></span>**ETAPA 7↓** Cierre

**Llegó la hora de mostrar, socializar, devolver y contemplar. También es momento de tomar distancia y poder evaluar en un proceso de metacognición, todo lo realizado.**

#### **Objetivos**

Se espera que los estudiantes sean capaces de::

- **●** Reconocer el recorrido realizado desde las ideas iniciales hasta el dispositivo operativo como un logro significativo.
- **●** Planificar las instancias de socialización.
- **●** Identifiquen en su experiencia, de qué modo y en qué medida alcanzaron los objetivos de aprendizaje de este proyecto.
- **●** Generalizar lo aprendido a otras situaciones problemáticas.

# Coordinación dupla pedagógica

#### **Decisiones del DA**

- El modo de realizar una evaluación del proyecto realizado.
- Comunicar al DR la forma en que se prevé socializar lo construido.

#### **Decisiones conjuntas entre DA y DR:**

- Planificar en conjunto, la dinámica de intercambio y registro del proceso metacognitivo. Por ejemplo: la edición de un video, a modo de tráiler, o una representación del proceso utilizando las técnicas de pitching (explicación corta y concisa) con la ayuda de láminas, diapositivas, maqueta, etc., el análisis de las bitácoras de otros grupos.
- El DA fue quien presenció todo el trabaio de los estudiantes, acompañó y recibió sus inquietudes más urgentes y pudo observar directamente el desarrollo de cada grupo. Por lo tanto, cuenta con el insumo fundamental para el ejercicio de metacognición propuesto. Su rol en esta actividad es evocar los aspectos de la experiencia que se vuelven relevantes con las sucesivas preguntas del DR y que tal vez los niños no identifican o valoran a priori.
- Acordar la posible participación del DR en la etapa de socialización (por videoconferencia, por vídeo grabado, etc.)

# **AULA ↓** AULA ↓<br>Evaluación y cierre del proyecto de aula Notas para el DA ↓

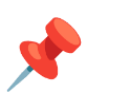

#### Propósitos mínimos

- Crear las condiciones para que los estudiantes puedan realizar una autoevaluación del proyecto realizado y favorecer la metacognición.
- Planificar junto a los estudiantes las maneras en la que podrían compartirse los dispositivos con la comunidad educativa.

### Propósitos óptimos

● Generar la oportunidad de socializar el proyecto para su difusión en la comunidad.

Las producciones y registro del proyecto se pueden compartir en la comunidad de micro:bit en Crea. Publicarse en el Blog asociado a cada perfil en Crea.

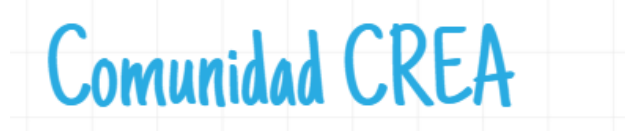

En CREA podrás integrarte a la comunidad de micro: bit en Uruguay. Allí podrás compartir tus creaciones, conocer otros proyectos y recibir el apoyo de tutores para desarrollar tus ideas.

Inareso: Estudiantes con el código: JM3MT-4NH9B Docentes con el código: DP5RZ-66DR6

**Grupo Docentes Grupo estudiantes** 

En el marco de una muestra, exposición o encuentro los estudiantes podrán mostrar y compartir sus trabajos con otros actores de la comunidad.

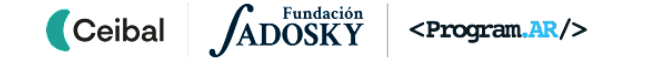

# **VC ↓ Metacognición**

#### **Cierre y evaluación** (40 min)

Para darle un cierre al proyecto, ambos docentes llevan adelante la dinámica de intercambio acordada, que permita a los estudiantes reflexionar sobre sus aprendizajes y experiencias a lo largo de todo el proyecto. Algunas preguntas que recuperan los objetivos centrales de la propuesta:

#### **Proceso de aprendizaje**

- Herramientas de programación aprendidas: *El entorno de programación que usaron, ¿se parecía a otros que conocen? ¿Fue difícil adaptarse? ¿Pueden identificar algunos conocimientos o estrategias de programación que aprendieron en otros proyectos?*
- La solución de problemas mediante la tecnología: *¿Sirvió la tecnología para resolver el problema? ¿Lo hizo parcial o totalmente? Para resolverlo totalmente, ¿hubiesen necesitado otra tecnología más compleja? ¿Consultaron a otras personas para encontrar las soluciones tecnológicas?*
- **●** Estrategia de división en subproblemas: *¿Dividieron los problemas grandes en otros más pequeños? ¿Lo hicieron naturalmente o se les olvidaba? ¿Pudieron identificar las ventajas de esta estrategia?*
- **●** La automatización mediante la placa micro:bit: *¿Se imaginaban que la placa micro:bit podría controlar otros dispositivos? Ahora que lo vieron ¿Se imaginan que otras cosas pueden hacer con ella? ¿Les resultó en algún momento que la placa no era suficiente para lo que imaginaban? ¿Cómo lo solucionaron?*
- **●** Descripción de los dispositivos automáticos en términos de entrada, salida y programa: *¿Tienen claro las partes de una automatización? ¿Siempre las entradas son sensores? ¿Qué otros sensores vemos en la vida cotidiana? ¿Qué otros controladores conocen, más allá de la micro:bit? ¿Qué tipos de salidas usaron? ¿Qué otras salidas podrían haberse usado? Dado*

*un sistema "de la vida real" como una puerta de entrada a un supermercado… ¿Podemos identificar entradas, controladores y salidas?*

**●** Sobre los roles dentro de un equipo: *¿Tuvieron que ocupar diferentes roles durante el proceso de desarrollo? ¿Cuáles? ¿Los alternaron o siempre ocuparon los mismos roles? ¿En cuáles se sintieron más cómodos? ¿Sienten que se respetaron las consignas internas del grupo?¿Qué piensan sobre esta experiencia de trabajar en equipo?*

**Compartir el código:** *¿Qué diferencia hay entre el código fuente y los archivos .hex? ¿Podemos seguir programando si solamente tenemos el archivo .hex? ¿Cómo tenemos que hacer para compartir lo que programamos con nuestros amigos? ¿De qué nos sirve compartir el código? ¿Saben lo que es el software libre y qué hace para el aprendizaje y la comunidad?*

**Aspectos emocionales:** *¿Qué obstáculos debieron superar? ¿Qué fue lo que los ayudó a destrabar un problema? ¿Distinguen alguna actitud propia o de los compañeros que los ayudó a avanzar con el proyecto? ¿Y cómo se sienten ahora con lo logrado?*

Al finalizar cada grupo de preguntas se sugiere invitar a los estudiantes a dejar un registro de las palabras clave o representativas del intercambio.

#### Registro en Crea

El DR publica en el **Registro Común**. las notas y reflexiones de los intercambios. Pueden incorporarse capturas de pantalla de las actividades de los estudiantes.

#### Evaluación final del proyecto

Los estudiantes completan la actividad de evaluación de cierre del proyecto.

# <span id="page-37-0"></span> **ANEXO I** SENSORES Y ACTUADORES CASEROS Y ENTRADAS ADICIONALES

#### Sensores y Actuadores

Además de los sensores y actuadores que existen en los kits, también se pueden construir otros, con elementos de todos los días. Estos son los más interesantes y se promueve, siempre que sea posible, trabajar en tal sentido. Por ejemplo:

- Sensores y actuadores de la placa: [https://blogsaverroes.juntadeandalucia.es/iespep](https://blogsaverroes.juntadeandalucia.es/iespeperuizvela/files/2020/02/MICROBIT.pdf) [eruizvela/files/2020/02/MICROBIT.pdf](https://blogsaverroes.juntadeandalucia.es/iespeperuizvela/files/2020/02/MICROBIT.pdf) (pág. 6)
- Con papel de aluminio o broches de metal puede construirse un sensor para detectar si una puerta está abierta o cerrada.
- Con dos clavos puede construirse un sensor para detectar si la tierra está húmeda. (Ver: [https://youtu.be/S8NppVT\\_paw](https://youtu.be/S8NppVT_paw) )
- Con el buzzer del kit de extensión puede construirse un sensor de ruido, conectándolo a un pin que se lee como entrada. [\(Video](https://drive.google.com/file/d/10hJnrEnFZmV7TqiY-RKhjMuE4kvmksK2/view?usp=sharing) de [ejemplo](https://drive.google.com/file/d/10hJnrEnFZmV7TqiY-RKhjMuE4kvmksK2/view?usp=sharing) )
- Se puede construir un sensor para medir el llenado de un tanque (Ver: <https://youtu.be/c53Ev3D91kQ> )
- Con un imán puede construirse un sensor de proximidad ([https://youtu.be/\\_GFdhqDWVzs](https://youtu.be/_GFdhqDWVzs) )
- Un sensor de vibración con alambre de cobre y una resistencia ( [Construcción.](https://blog.bricogeek.com/noticias/arduino/como-construir-un-sensor-de-vibracion-casero/) El ejemplo es para Arduino pero se puede conectar a micro:bit.)

#### Pines como entradas

#### **¿Cómo harías para tocar la primera parte del "Feliz Cumpleaños" ?**

Un ejemplo probablemente frecuente será detectar si una puerta está abierta o cerrada. Para esto, la puerta puede abrir o cerrar un circuito con el movimiento y la placa recibirá la información de su estado como corriente sobre un pin.

El DR habilita la exploración para resolver el desafío. Si es necesario, aclara que para tocar la

primera parte del "Cumpleaños Feliz" se necesitan las notas DO-RE-MI-FA-SOL. El propósito es que los estudiantes identifiquen que necesitan más entradas para poder programar las notas.

Se presentan las entradas digitales 1- 2 y cómo se deberían conectar para poder tocar la canción que se presentó. Se descubre la capacidad de usar los terminales 0, 1 y 2 tanto de entrada como de salida y los bloques "al presionarse pin". Se puede trabajar sobre el simulador (haciendo clic sobre el pin) o fabricar los "pulsadores" y conectarlos.

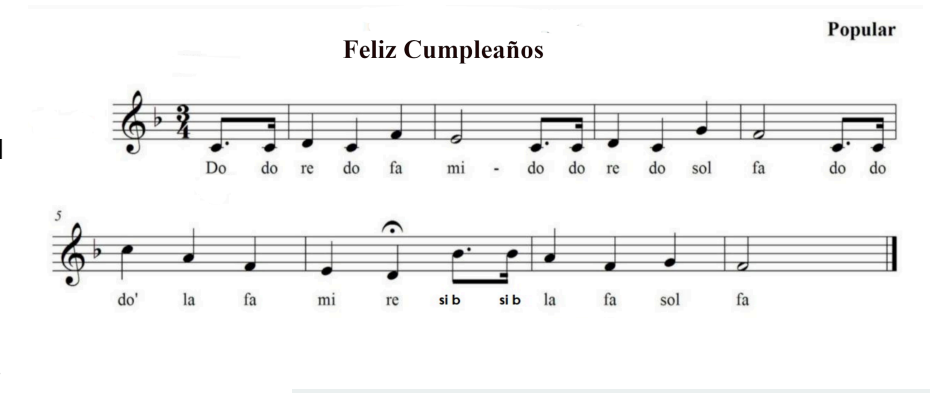

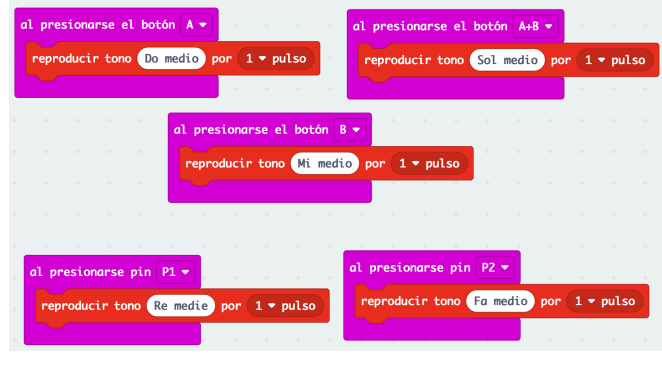

# <span id="page-38-0"></span> **ANEXO I - continuación** SENSORES Y ACTUADORES CASEROS Y ENTRADAS ADICIONALES

- Guía para hacer un Mini-invernadero de Ceibal (Ver: [https://microbit.ceibal.edu.uy/storage/app/uploads/publi](https://microbit.ceibal.edu.uy/storage/app/uploads/public/5f2/bec/eda/5f2becedaa6c3097755181.pdf) [c/5f2/bec/eda/5f2becedaa6c3097755181.pdf](https://microbit.ceibal.edu.uy/storage/app/uploads/public/5f2/bec/eda/5f2becedaa6c3097755181.pdf) )
- Guía para hacer una electroválvula que se puede usar para controlar el paso de agua (Ver: [https://www.youtube.com/watch?v=vjViLbLmwGc&t=225](https://www.youtube.com/watch?v=vjViLbLmwGc&t=225s)  $s)$  $s)$
- Guía para manejar un motor con microbit usando un L293D (Ver: <https://youtu.be/vw1a7NNxwyo> )

**Circuito simple (pila, lámpara y pulsador):**

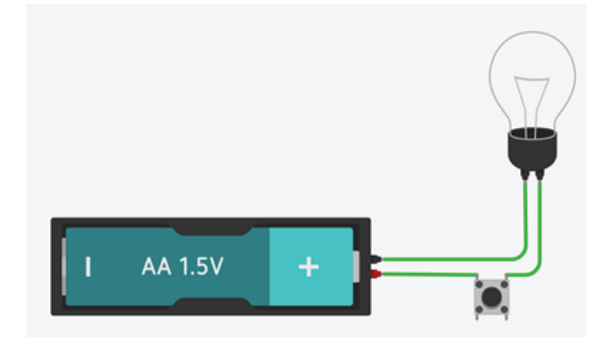

- Simulador de circuitos electrónicos que pueden utilizarse:
	- DCACLab: [https://dcaclab.com/es/lab?from\\_main\\_page=true](https://dcaclab.com/es/lab?from_main_page=true) (Video explicativo <https://youtu.be/YrWirXSthsg> )
	- Tinkercad: <https://www.tinkercad.com>
	- Scratch: <https://scratch.mit.edu/projects/550653627/>

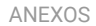

# <span id="page-39-0"></span>**ANEXO** II TABLAS DE CHEQUEO

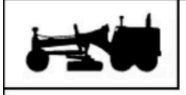

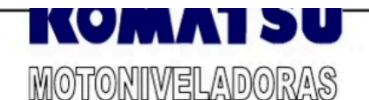

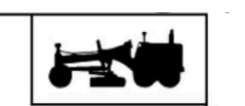

**UNOTA: LLEVAR A CABO ESTOS CHEQUEOS CADA MAÑANA ANTES DE TRABAJAR.** ES SU OBLIGACION COMO OPERADOR CUIDAR EL EQUIPO !!! **GUARDE ESTE HOJA EN LA MAQUINA TODO EL TIEMPO !!!** 

 $(R)$  = RELLENAR  $(E)$  = ENGRASAR  $(A) = AJUSTAR$  $(I) = INSPECCION$ 

 $(L) = LIMPIAR$ 

#### **TABLA DE CHEQUEO DIARIO:**

- CHEQUEAR NIVEL DE AGUA EN TANQUE DE RADIADOR. (R) 1.
- $2.$ CHEQUEAR SEPARADOR DE AGUA EN LINEA DE COMBUSTIBLE. DE SER NECESARIO DRENAR (L)
- 3. DRENAR AGUA Y SEDIMENTO DE TANQUE DE COMBUSTIBLE
- CHEQUEAR NIVEL DE ACEITE DEL MOTOR. (R) 4.
- CHEQUEAR NIVEL DE ACEITE HIDRAULICO. (R) 5.
- CHEQUEAR INDICADOR DE POLVO EN FILTRO DE AIRE. (L) 6.
- 7. ENGRASE ADECUADO DE BARRA ESTABILIZADORA (3 PUNTOS) (E)
- CHEQUEAR NIVEL DE ACEITE TREN DE POTENCIA. 8.
- 9. CHEQUEAR Y APRETAR LOS PERNOS DE ZAPATAS. (A)
- $10.$ CHEQUEAR DEBAJO DE LA MAQUINA Y RODILLOS POR FUGAS
- 11 CHEQUEAR NIVEL DE COMBUSTIBLE (MANTENER MINIMO 1/4) (R)
- CHEQUEAR NIVEL DE ACEITE EN DAMPER. (R)  $12$
- 13. CHEQUEAR TURBO CARGADOR. (I)
- LIMPIAR TREN DE RODAJE. SACAR LODO ENTRE RODILLOS Y RUEDAS.  $14$
- 15. CHEQUEAR ELEMENTOS DE CORTE Y DESGASTE (I) (A).
- > CALENTAR MAQUINA TODAS LAS MAÑANAS POR 5 MINUTOS ANTES DE TRABAJAR.
- > DEJAR MAQUINA ENCENDIDA EN RALENTI POR 5 MINUTOS ANTES DE APAGAR.
- AL TERMINAR JORNADA PARQUEAR MAQUINA EN TERRENO SECO Y NIVELADO

#### TABLA DE CHEOUEO UNA VEZ POR SEMANA:

- CHEQUERA NIVEL DE ELECTROLITO EN LAS BATERIAS. (R)  $\mathbf{1}$
- CHEQUEAR TENSION APROPIADA DE ORUGAS. (A)  $2.$
- CHEQUEAR TENSION DE CORREAS DEL VENTILADOR. (A) 3.
- 4. CHEQUEAR LIMPIEZA DE RADIADOR. (L)
- 5. ENGRASAR TODOS LOS PUNTOS DEL EQUIPO DE TRABAJO. (E)
- 6. LIMPIAR RESPIRADERO DE TANQUE: COMBUSTIBLE, TRANSMISION Y DAMPER, (L)
- 7. CHEQUEAR JUEGO EN UNIONES DE EQUIPO DE TRABAJO (I), (A)

X PRODUCTO: MUÑECAS NANCY VA A LA PLAYA **EMPRESA: MUÑECAS PARA TODOS, S.L.** FECHA DE INICIO: LUNES 24/04/17 FECHA DE FIN: SÁBADO 29/04/17 **INSPECTOR/A: PEPE** 

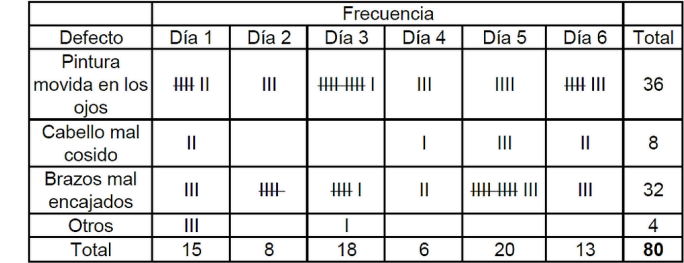

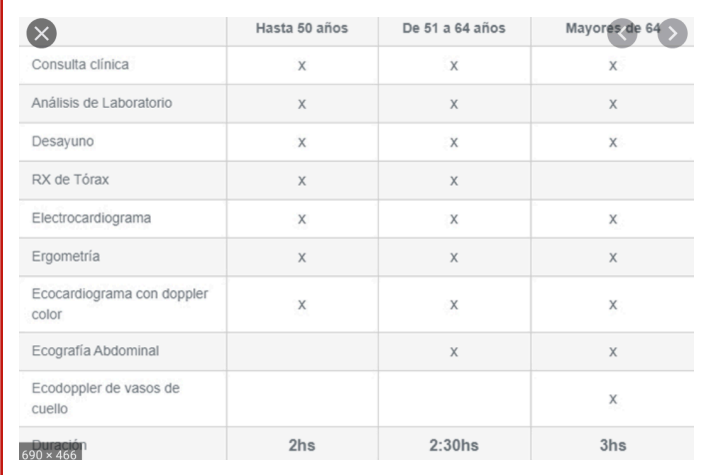

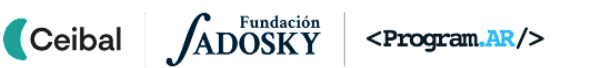

 $\rightarrow$ 

# **GLOSARIO**

- <span id="page-40-0"></span>Actuadores Dispositivos que son controlados por un automatismo y que le permiten impactar en el ambiente (por ejemplo: un motor, una lámpara, una válvula, etc.).
- Automatismo Dispositivos que no necesitan de la operación humana para funcionar. A partir de la información que recolectan del ambiente (mediante sensores), una computadora (mediante la ejecución de un programa), realiza una acción que impacta en el entorno (mediante la activación de actuadores).
	- Bosquejo Dibujo a mano alzada de la primera idea del objeto a diseñar.

#### Circuito Un circuito eléctrico (es decir, una serie de componentes eléctricos que permiten la circulación y aprovechamiento de la eléctrico simple corriente eléctrica) compuesto únicamente por una fuente de voltaje y una carga o resistencia (una lámpara, un parlante, un motor, etc.).

- Croquis Dibujo más elaborado, con dimensiones exactas y realizado con instrumentos de medición. También puede ser un dibujo asistido por computadora que contiene la información necesaria para construir el objeto.
- Dispositivo Durante la propuesta se usa esta palabra para referirse tanto al objeto que diseñan los estudiantes como a los componentes electrónicos o computacionales que lo conforman. Se entiende por dispositivo cualquier objeto complejo con una función determinada en un sistema.
	- Sensores Dispositivos que ingresan información del ambiente al automatismo y le permiten conocer el estado del entorno (por ejemplo: nivel de luz, humedad del suelo). Esta información es utilizada para realizar tareas automáticamente (por ejemplo: encender una luz cuando está oscuro, abrir una válvula de riego cuando la tierra está muy seca).

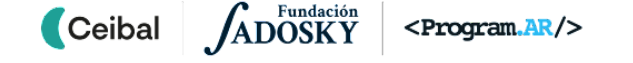